# **TruckMate 2021.2 - Release Notes**

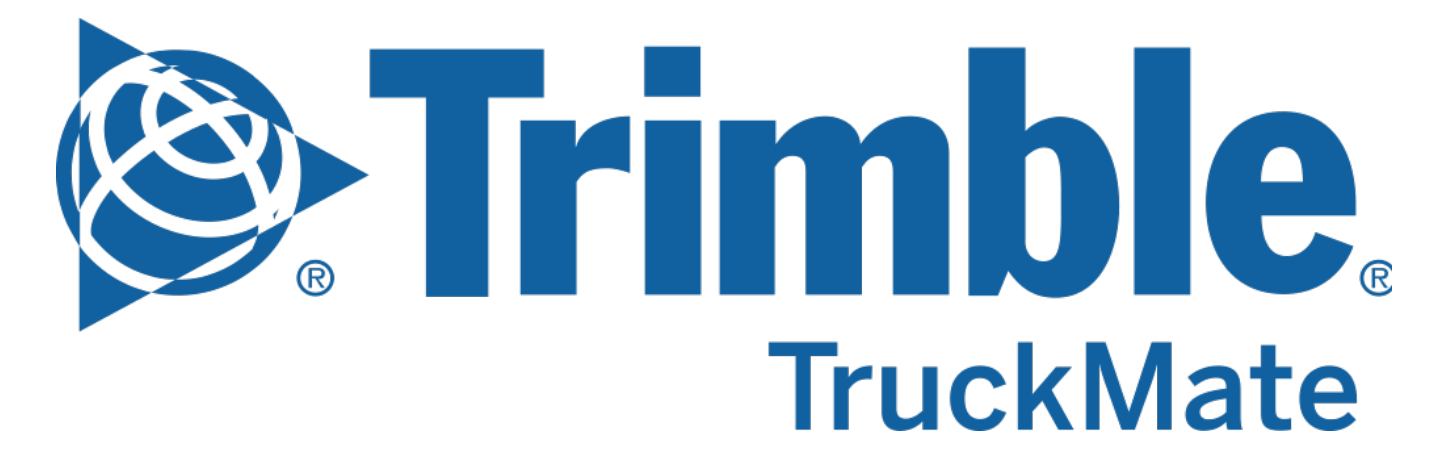

**Contact Information**

Trimble Transportation Enterprise Solutions 20486-64<sup>th</sup> Avenue, Suite 200 Langley, BC V2Y 2V5 Canada

[http://www.trimble.com](http://www.trimble.com/)

#### **Copyright and Trademarks**

© 2021, Trimble Transportation Enterprise Solutions, Inc.

This document is for informational purposes only. Trimble Transportation Enterprise Solutions, Inc. makes no warranties, expressed or implied, in this document.

A **[TruckMate 2021.2 - New Features Guide](https://learn.transportation.trimble.com/embed-result/?sub=LC/public/truckmateonlinehelp/&fn=/TM2021-2-RelNotes.html&tl=TruckMate-Online-Help-TruckMate-online-help-New-Features-Previous-Versions-2021-2)** containing more detailed descriptions for the high profile and important changes is available on the Trimble Transportation Learning Center in the TruckMate online help > Release Notes > What's New section.

Review the **[TruckMate - IMPORTANT Release Notes](https://learn.transportation.trimble.com/embed-result/?sub=LC/public/truckmateonlinehelp/&fn=/Important-RelNotes.html&tl=TruckMate-Online-Help-TruckMate-online-help-TruckMate-Release-Notes-IMPORTANT-Changes)** in the TruckMate online help > Release Notes > IMPORTANT Changes section If you are performing an upgrade that spans over several versions to be aware of critical revisions requiring additional testing prior to upgrading.

The following summary list of release note items is provided in the same format used by the TruckMate Patch Updates and uses the following icons to identify the nature of the revision.

o SUR Request (Improvement) 【】 New Feature Bug **P** Sub-task **A** Improvement Task

(**Note:** The embedded hyperlinks in this list reference the internal JIRA issue tracking system used by Trimble TruckMate developers and support teams.)

### Back Office

٠

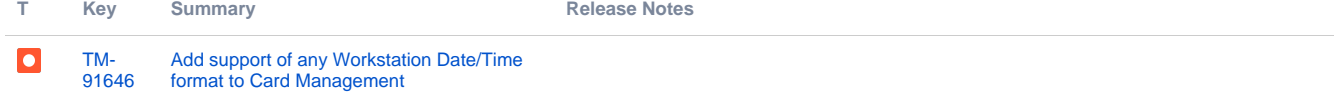

[MagMedia.exe - Retrieve W2 Box 18 when](https://jira.trimble.tools/browse/TM-93383?src=confmacro)  [there are multiple local tax codes per](https://jira.trimble.tools/browse/TM-93383?src=confmacro)  [employee](https://jira.trimble.tools/browse/TM-93383?src=confmacro)

[TM-](https://jira.trimble.tools/browse/TM-93383?src=confmacro)[93383](https://jira.trimble.tools/browse/TM-93383?src=confmacro)

 $\overline{\phantom{a}}$ 

US Payroll - W2 Box 18 - Local Wages - Corrected a reporting issue for some scenarios, when there were multiple local tax codes per employee and the "Box 18" app config was set to "Summing", the amount shown for Local Wages was not correct.

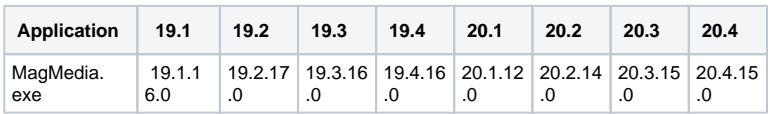

#### **SCHEMA:**

93383\_GET\_W2\_BOX.SQL

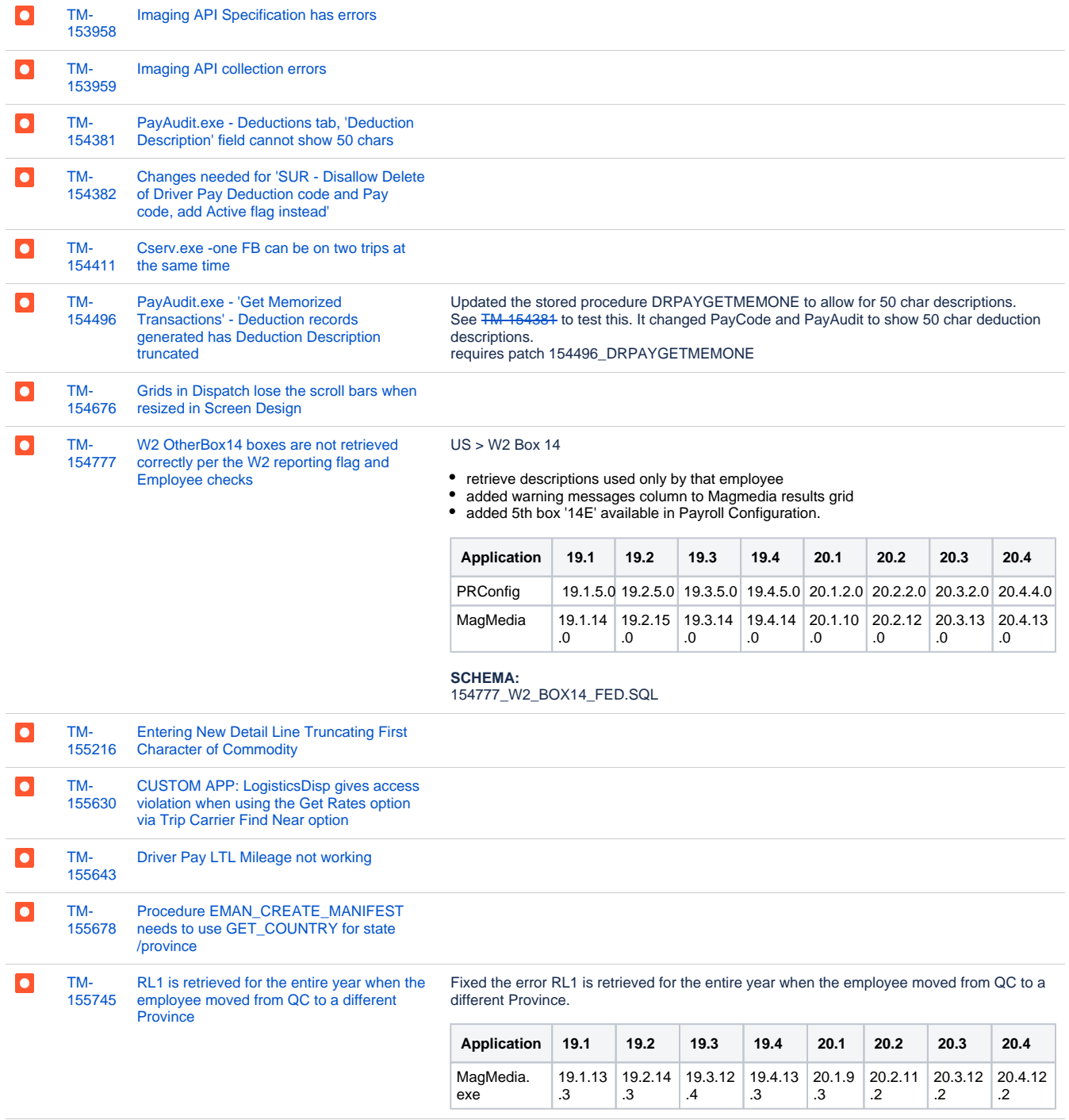

[TM-](https://jira.trimble.tools/browse/TM-155781?src=confmacro)[155781](https://jira.trimble.tools/browse/TM-155781?src=confmacro) [Payroll & Returns Generator W2 Box 14](https://jira.trimble.tools/browse/TM-155781?src=confmacro)  [and Employee Local Taxes Start and End](https://jira.trimble.tools/browse/TM-155781?src=confmacro)  [date](https://jira.trimble.tools/browse/TM-155781?src=confmacro)

 $\bullet$ 

US - Local Taxes - add start/end dates to help exclude entries which do not apply any more (based on check date being generated)

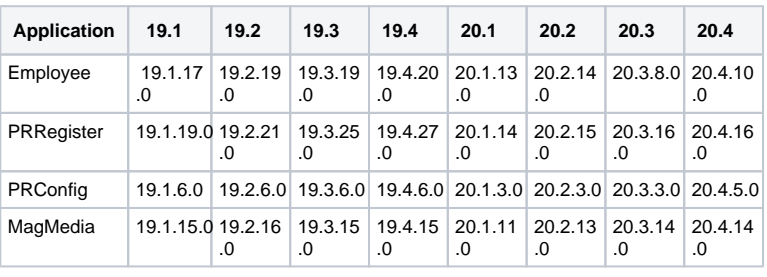

#### **SCHEMA:**

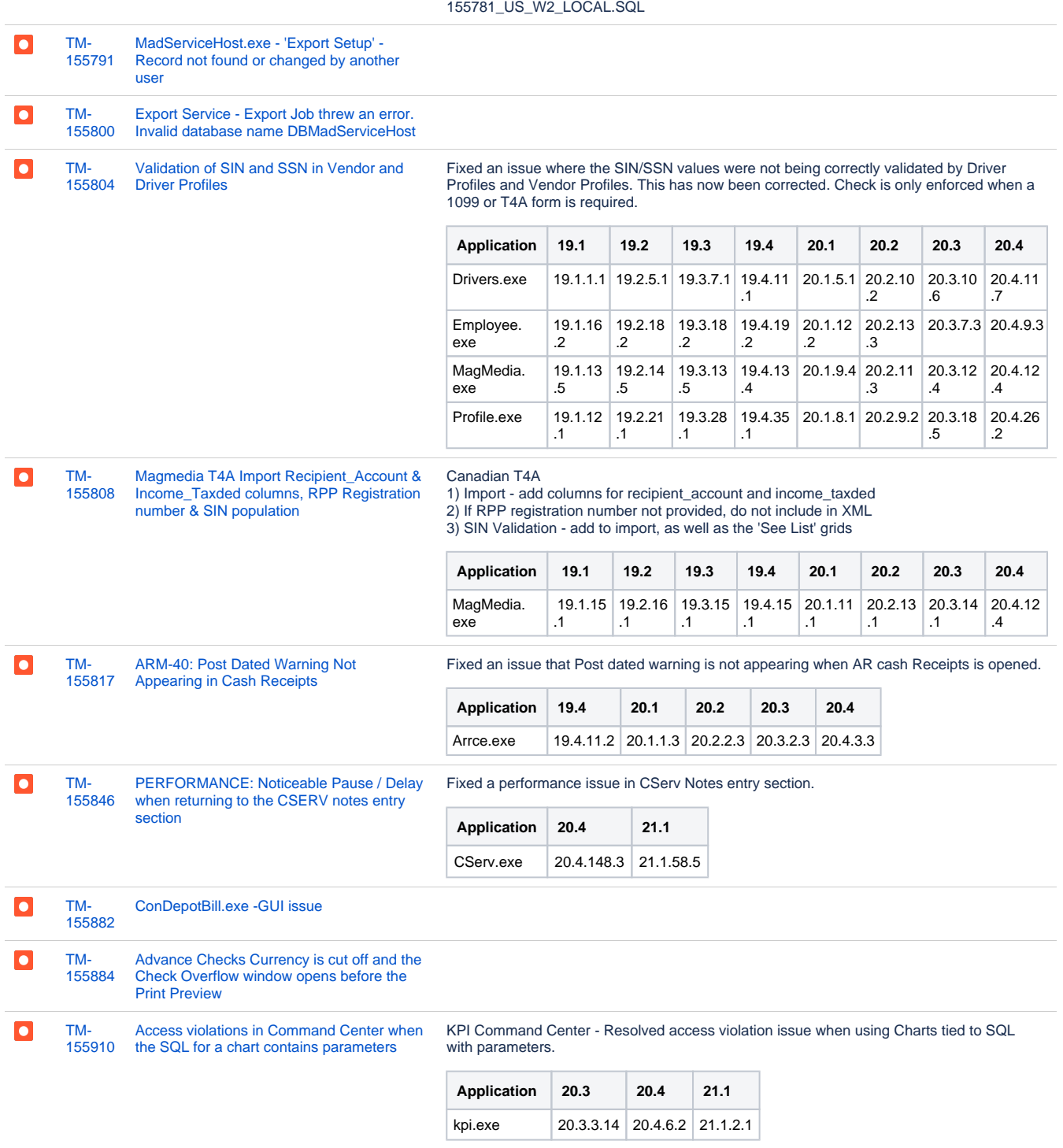

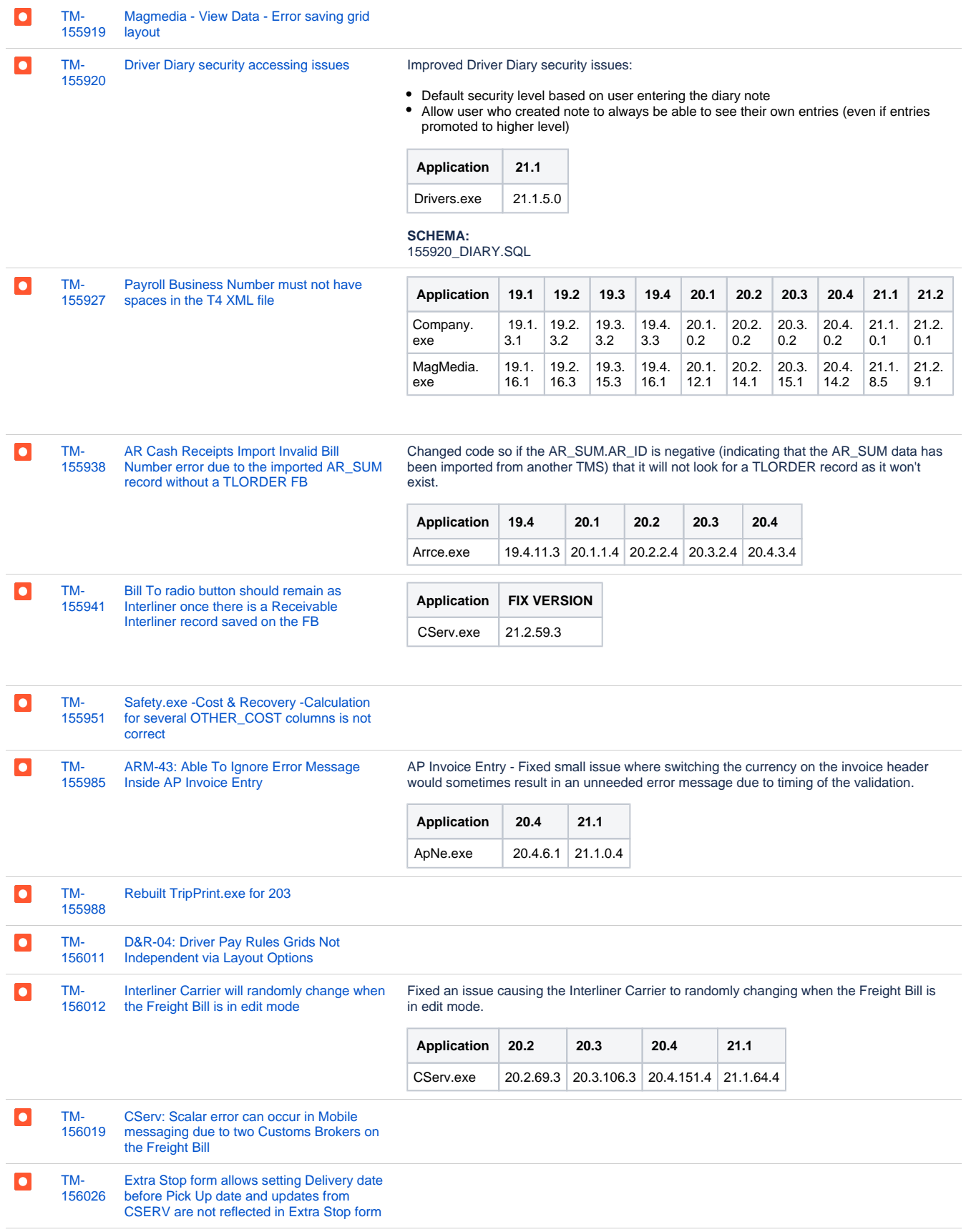

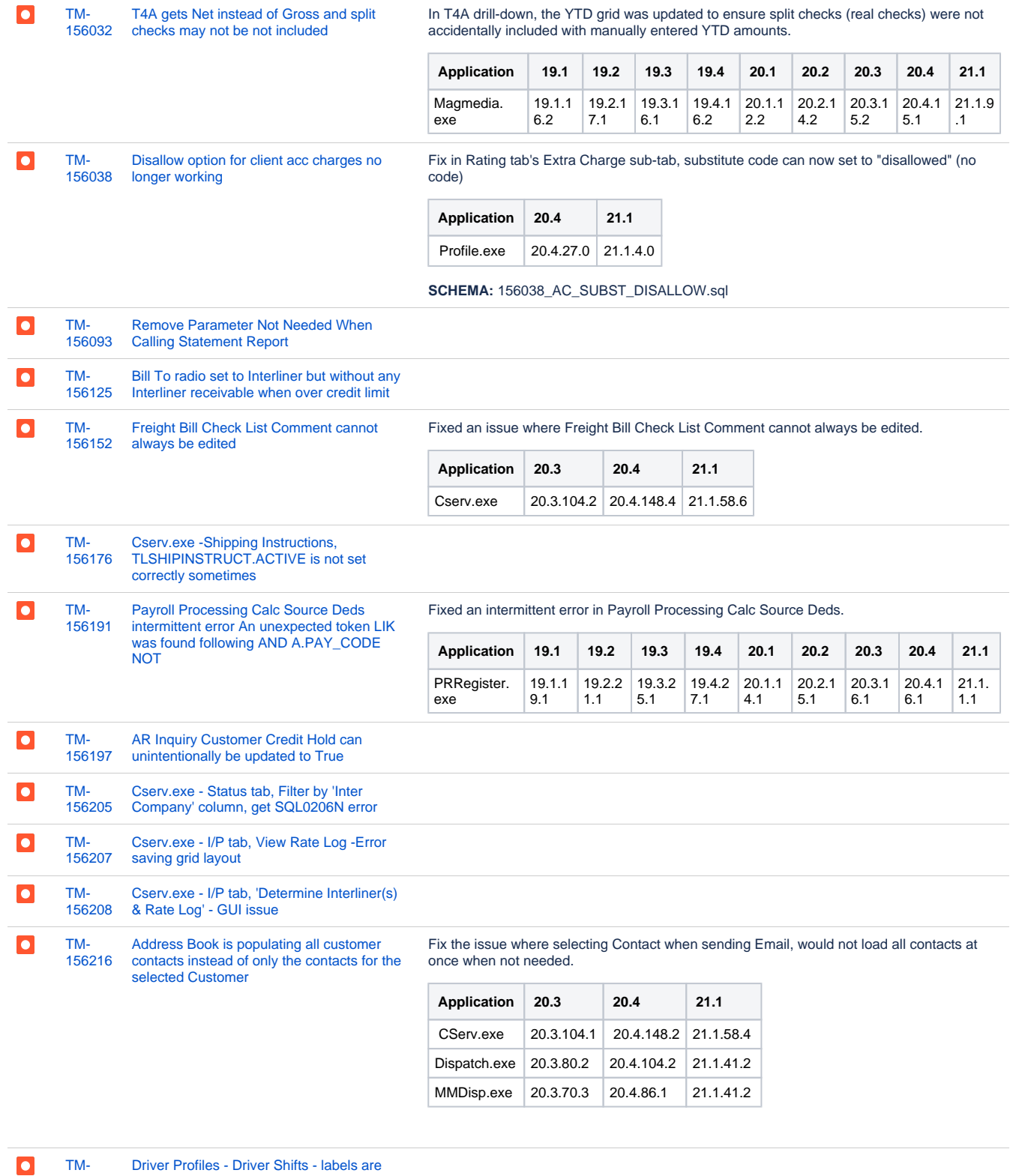

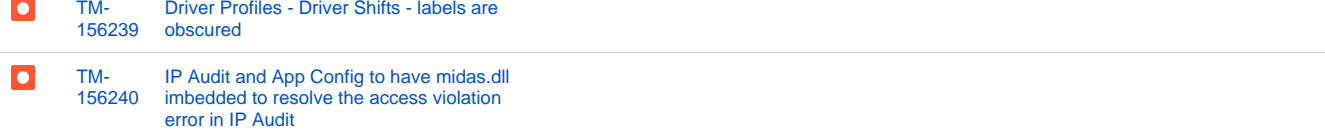

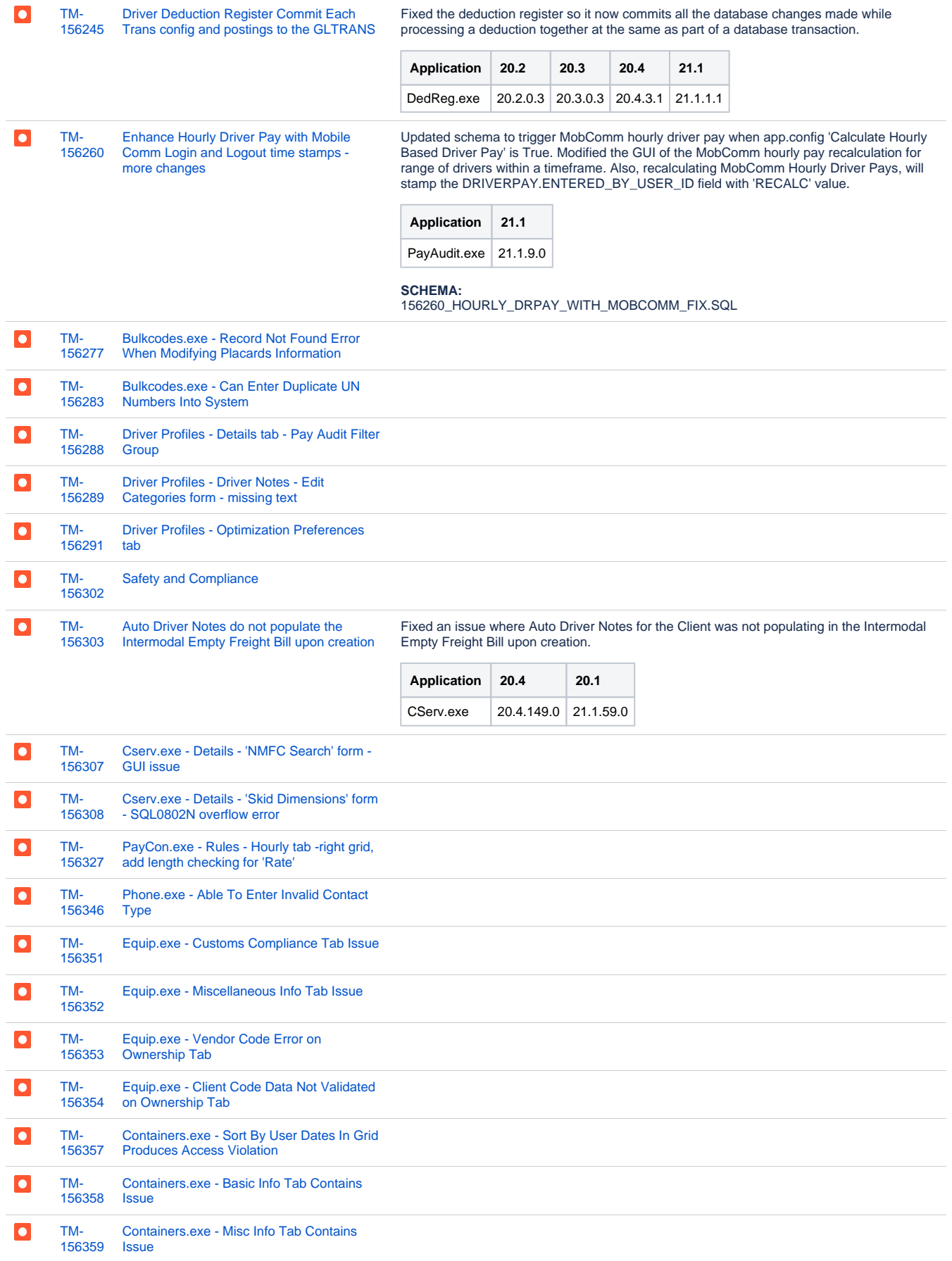

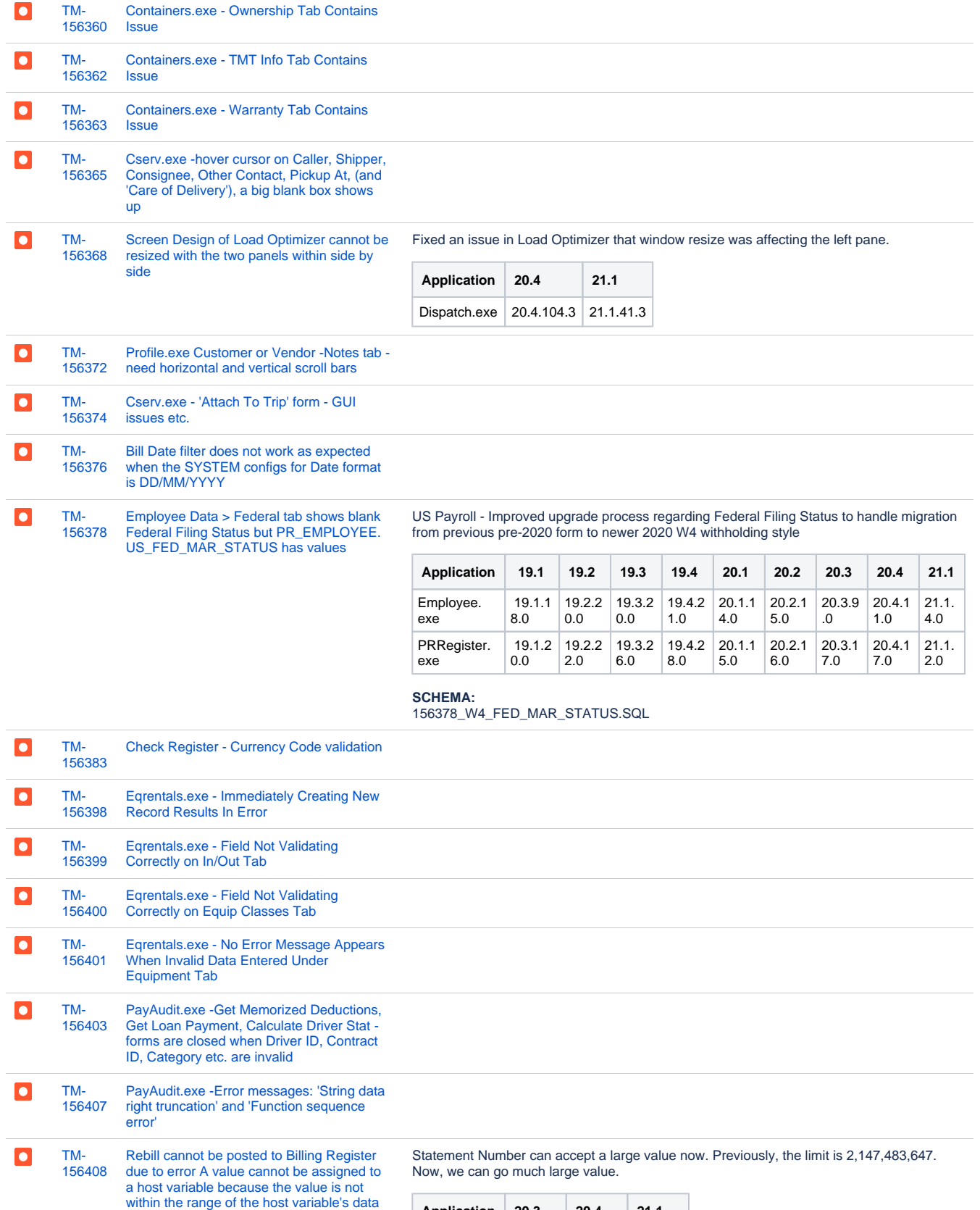

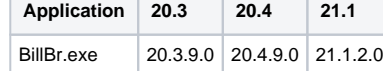

**SCHEMA** 156408\_STMT\_NUM\_DOUBLE.SQL

[type](https://jira.trimble.tools/browse/TM-156408?src=confmacro)

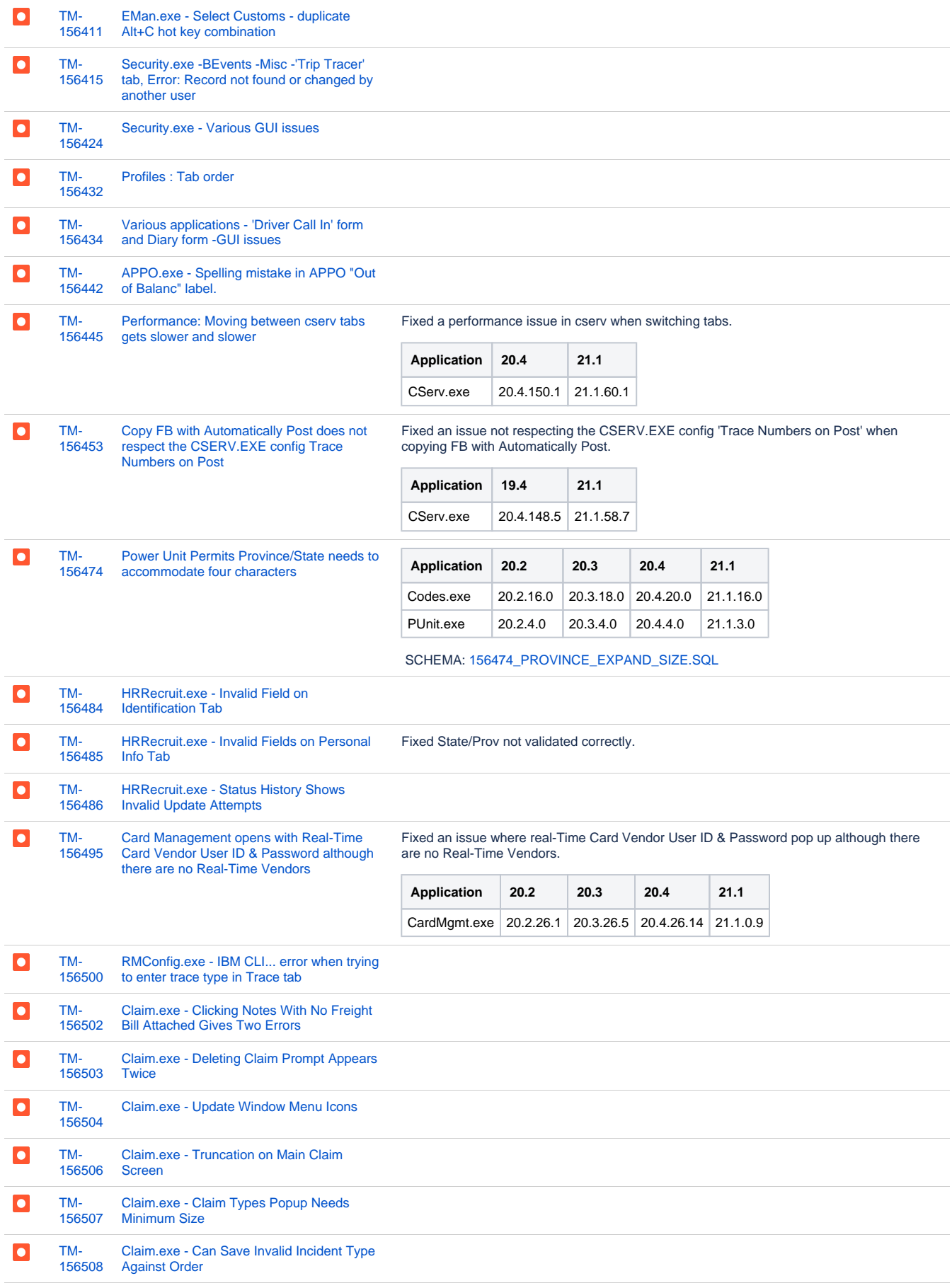

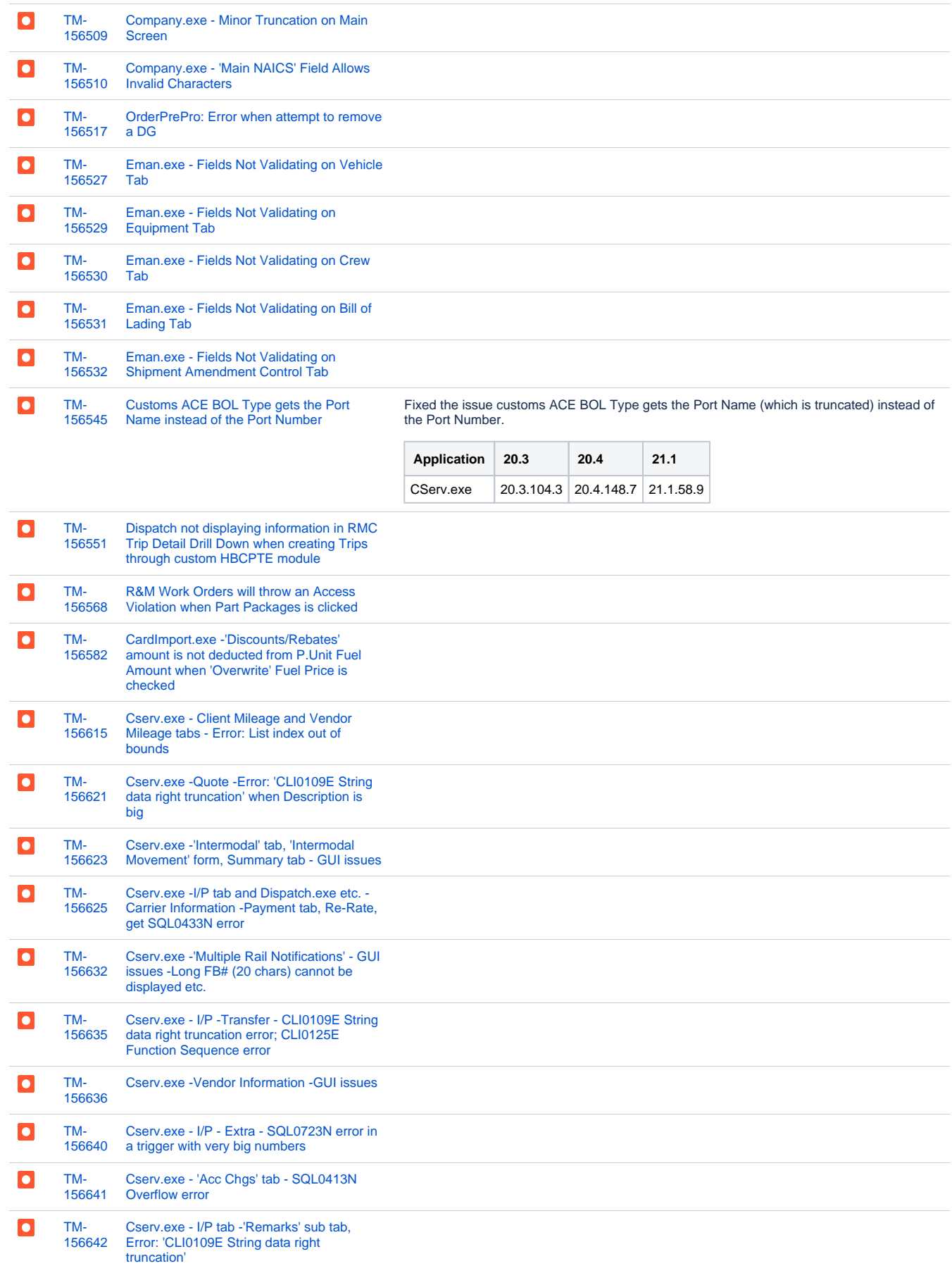

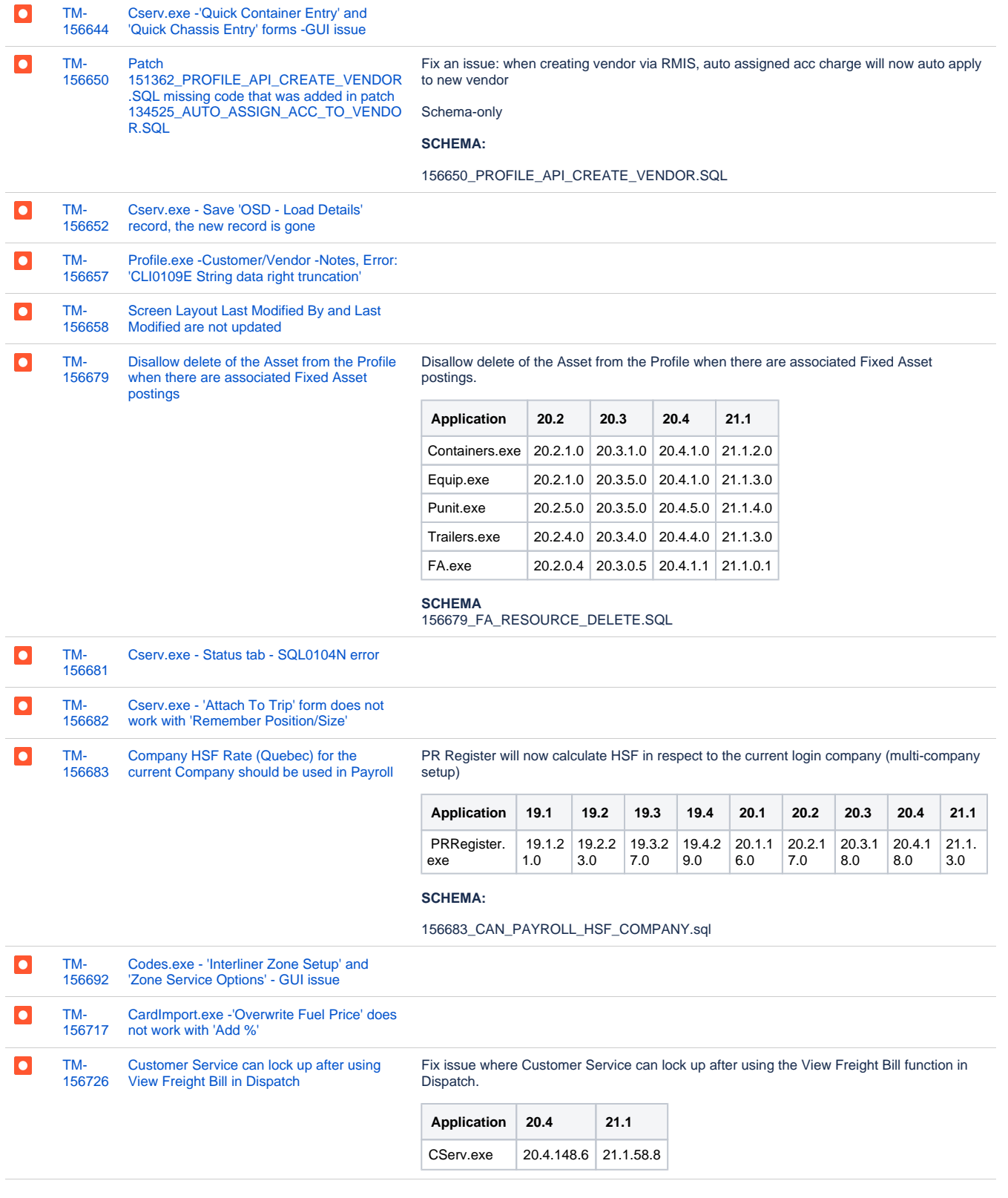

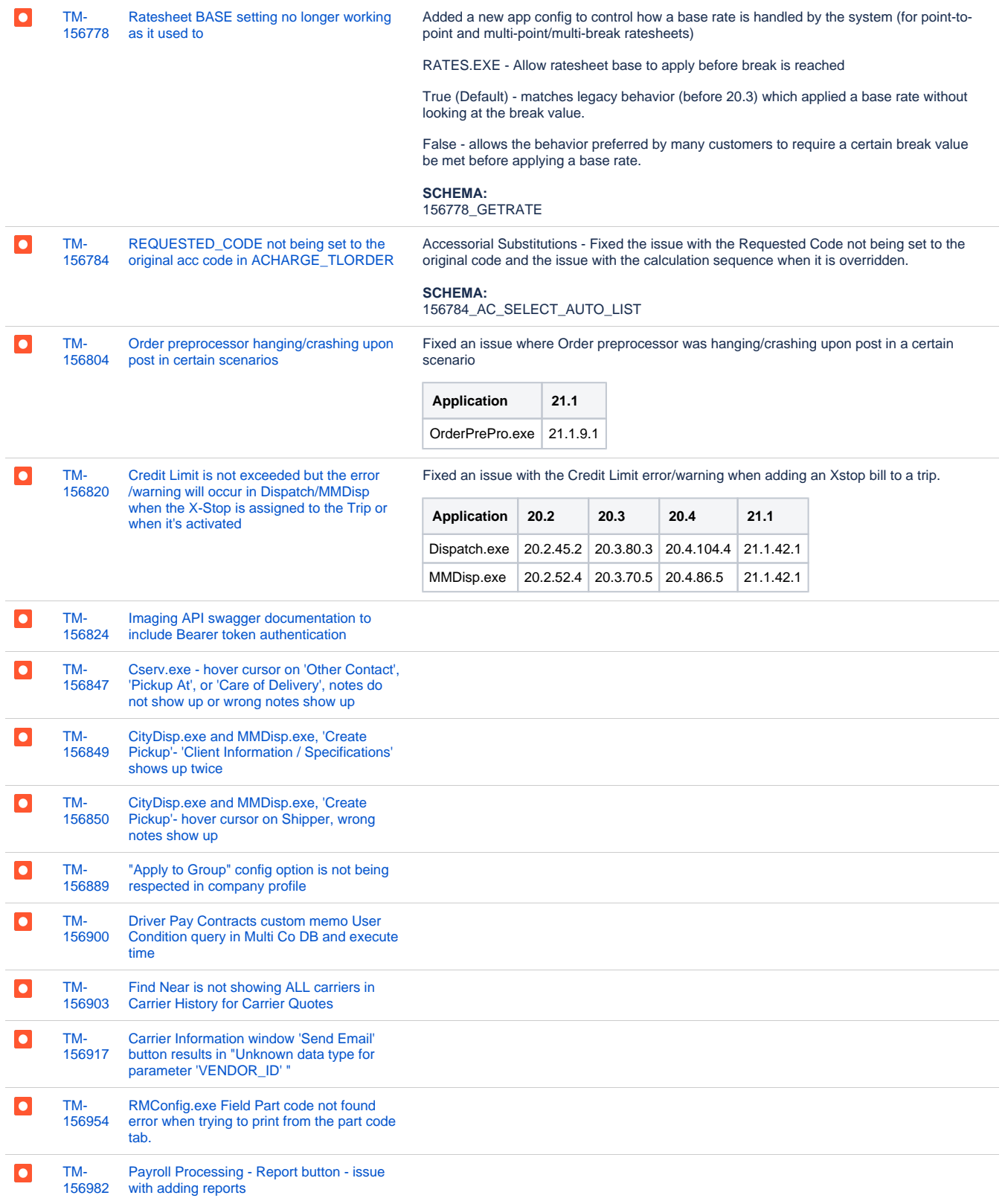

[TM-](https://jira.trimble.tools/browse/TM-156987?src=confmacro)[156987](https://jira.trimble.tools/browse/TM-156987?src=confmacro) [Pickup and Delivery Dates inconsistency](https://jira.trimble.tools/browse/TM-156987?src=confmacro)  [when using the right mouse context menu](https://jira.trimble.tools/browse/TM-156987?src=confmacro)  [Date options on an Interfaced FB](https://jira.trimble.tools/browse/TM-156987?src=confmacro)

 $\overline{\mathbf{C}}$ 

Customer Service - Resolved issue where there was an inconsistency with Pickup and Delivery Dates when using the right mouse context menu Date options on an Interfaced FB

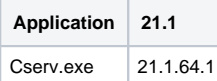

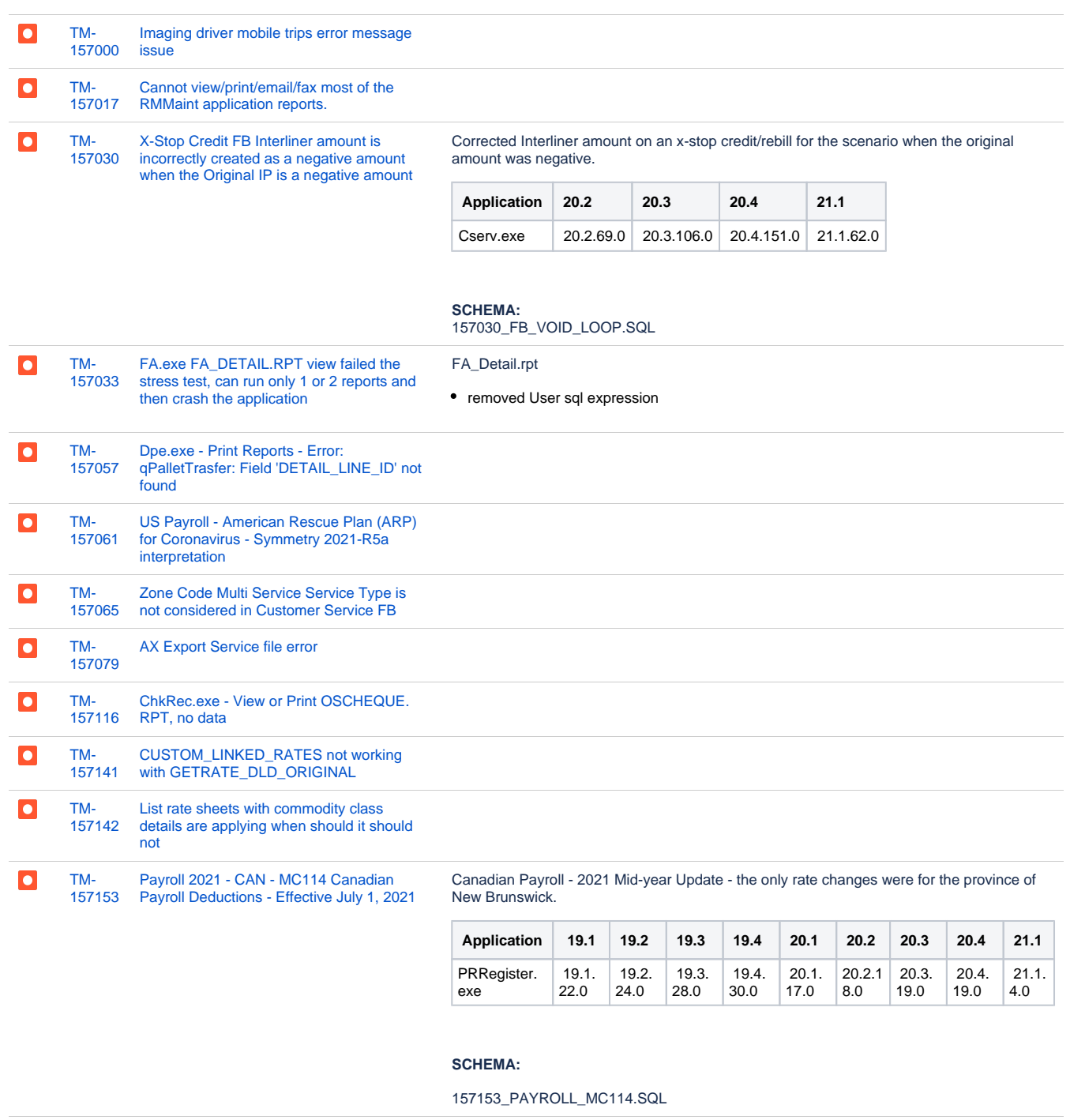

[TM-](https://jira.trimble.tools/browse/TM-157172?src=confmacro)[157172](https://jira.trimble.tools/browse/TM-157172?src=confmacro) [Driver Pay Contract defined override Driver](https://jira.trimble.tools/browse/TM-157172?src=confmacro)  [Payable is not used by Fuel Card Data](https://jira.trimble.tools/browse/TM-157172?src=confmacro)  [Import AP Invoice](https://jira.trimble.tools/browse/TM-157172?src=confmacro)

 $\overline{\bullet}$ 

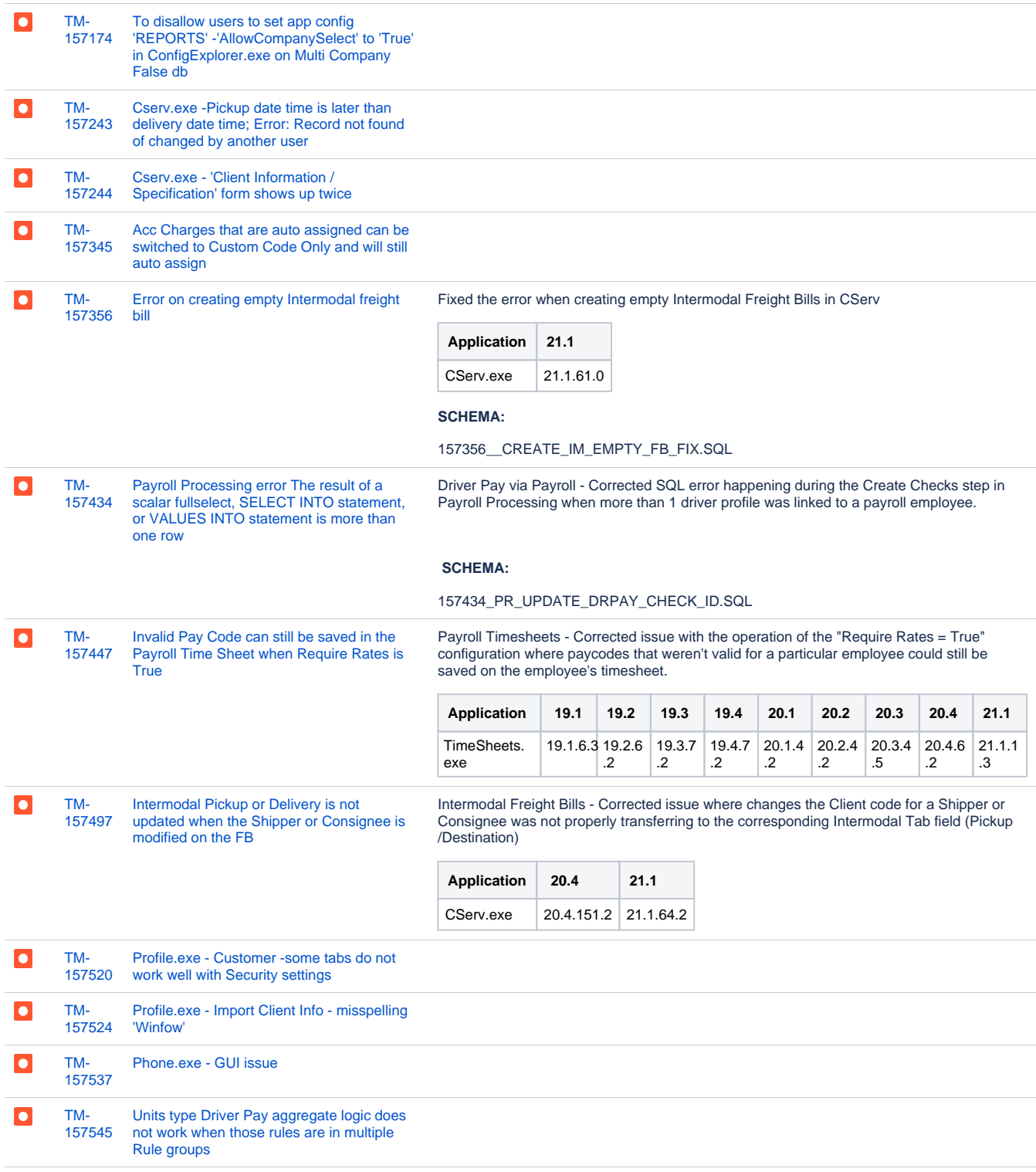

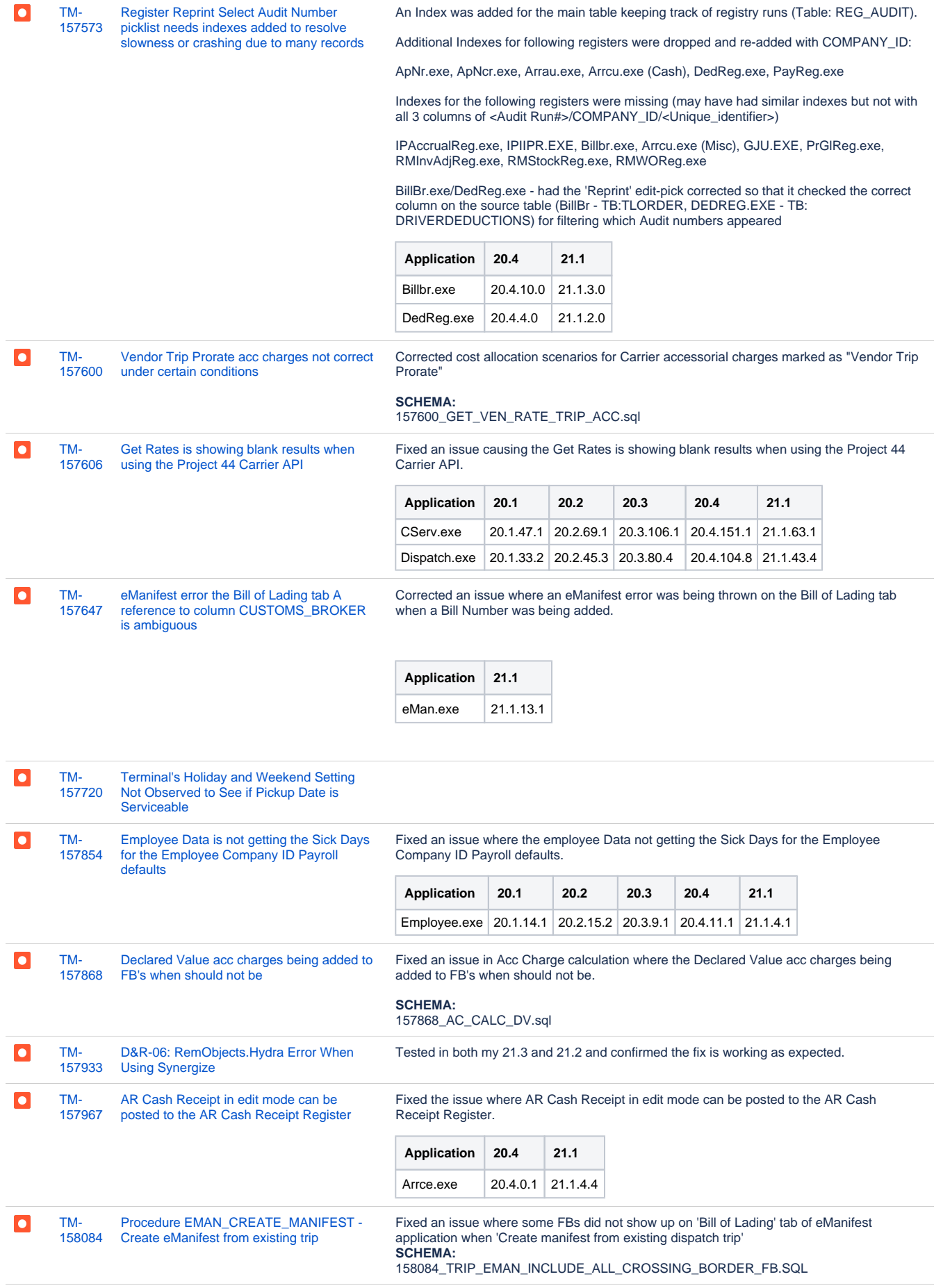

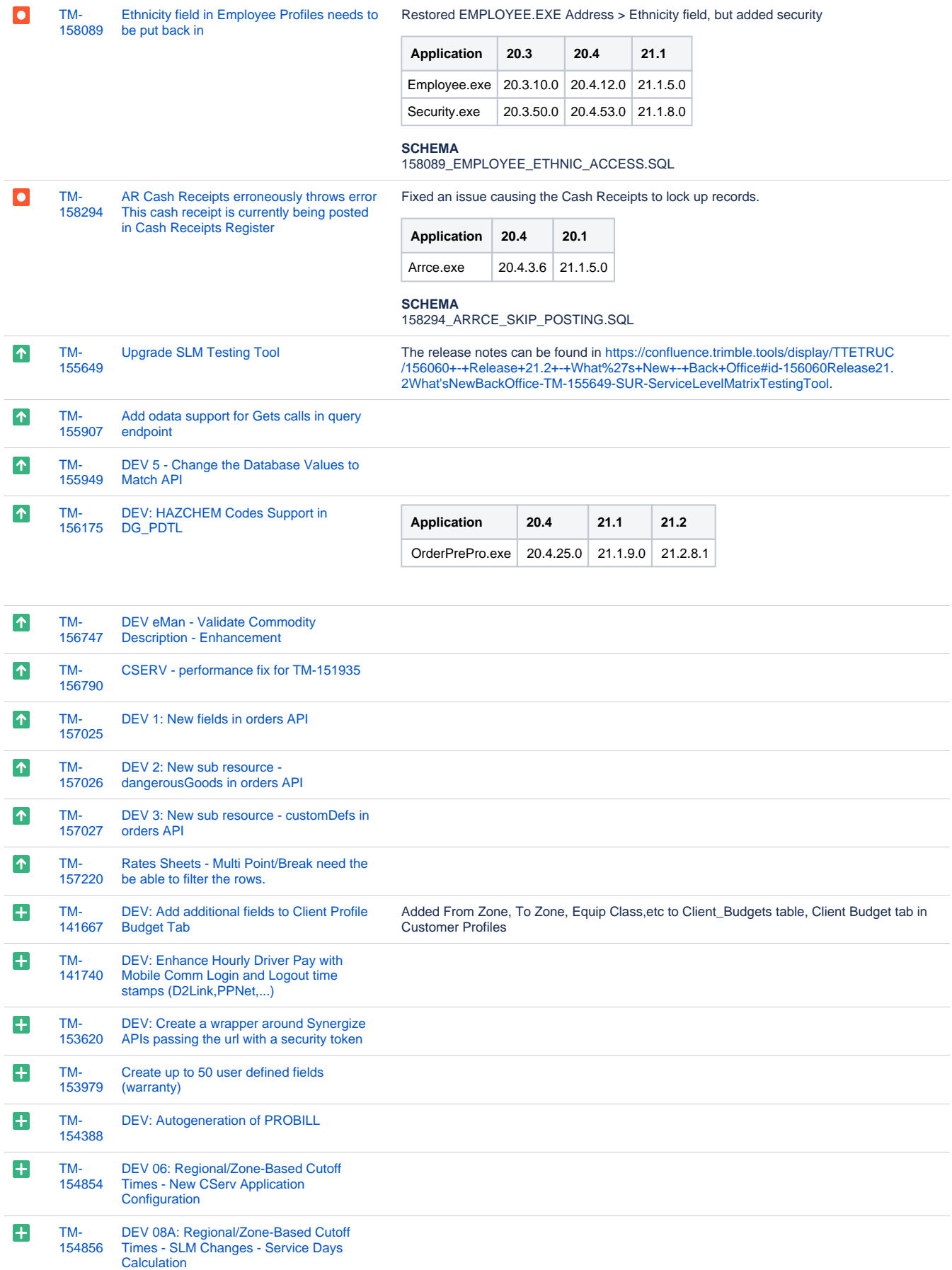

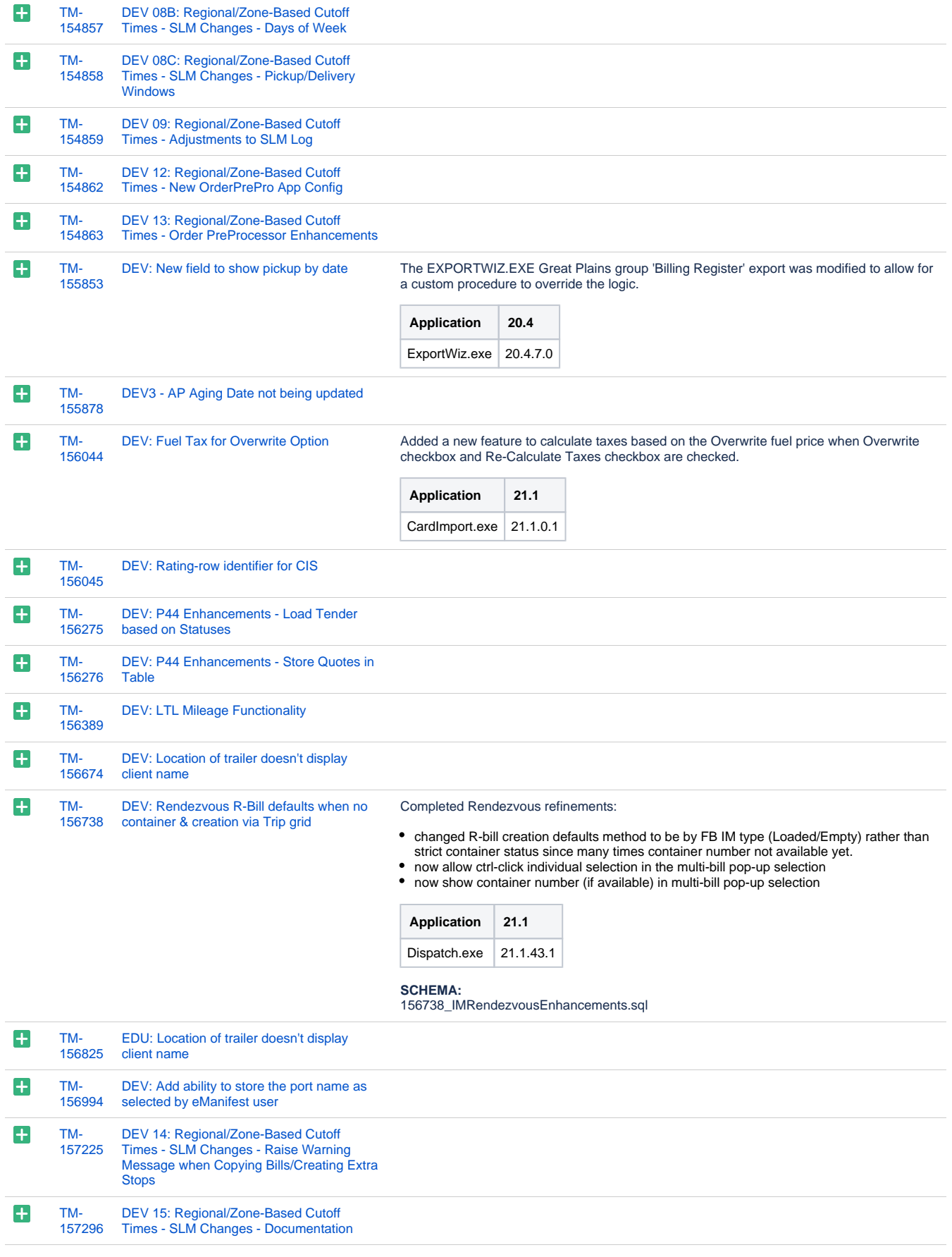

[TM-](https://jira.trimble.tools/browse/TM-157958?src=confmacro)[157958](https://jira.trimble.tools/browse/TM-157958?src=confmacro) [DEV: Merge back the changes for allowing](https://jira.trimble.tools/browse/TM-157958?src=confmacro)  [FB number entry using the ORDERS API](https://jira.trimble.tools/browse/TM-157958?src=confmacro)

 $\overline{+}$ 

Allow FB number entry using the ORDERS API

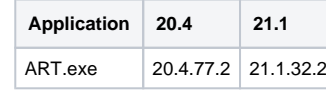

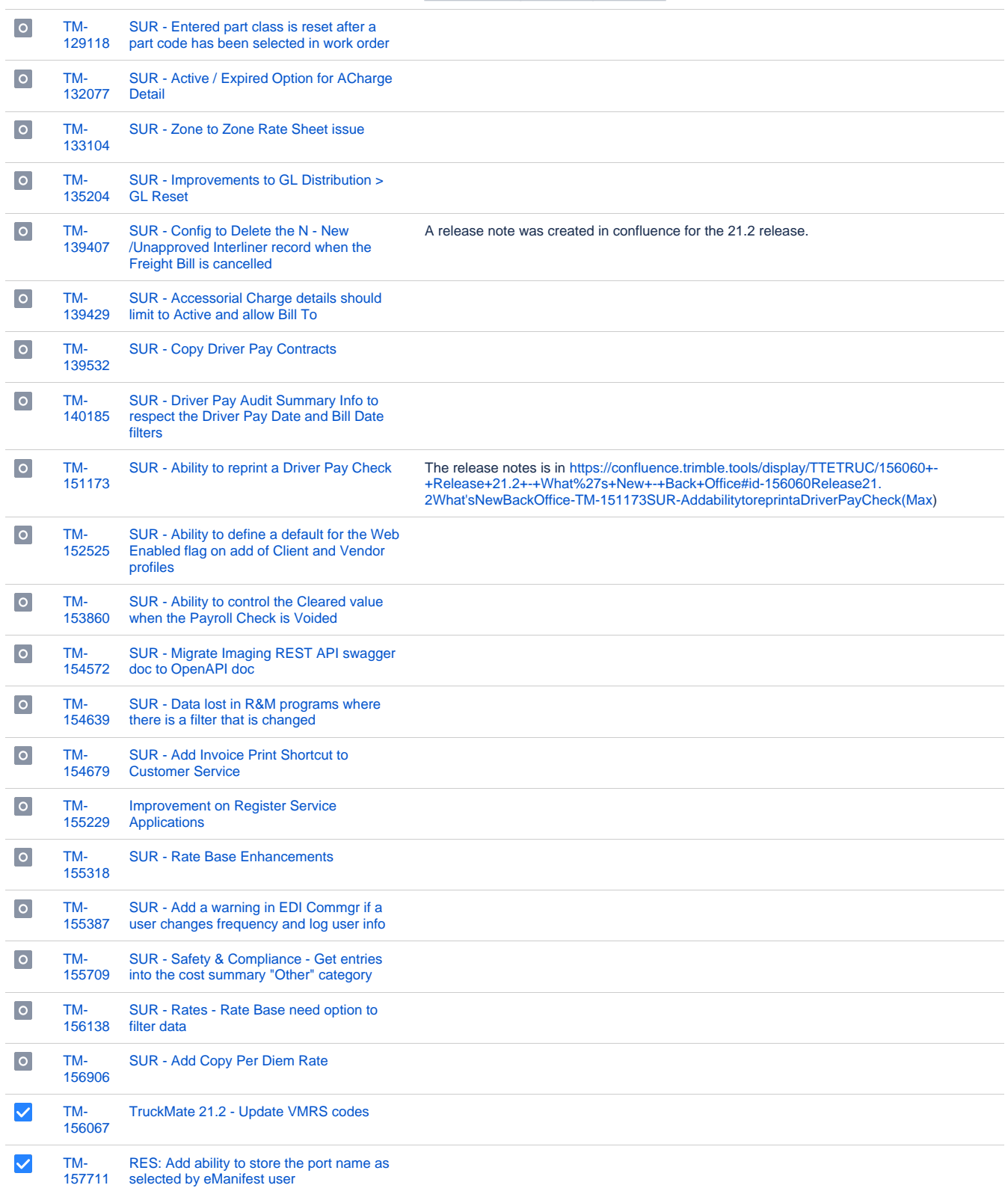

# **Operations**

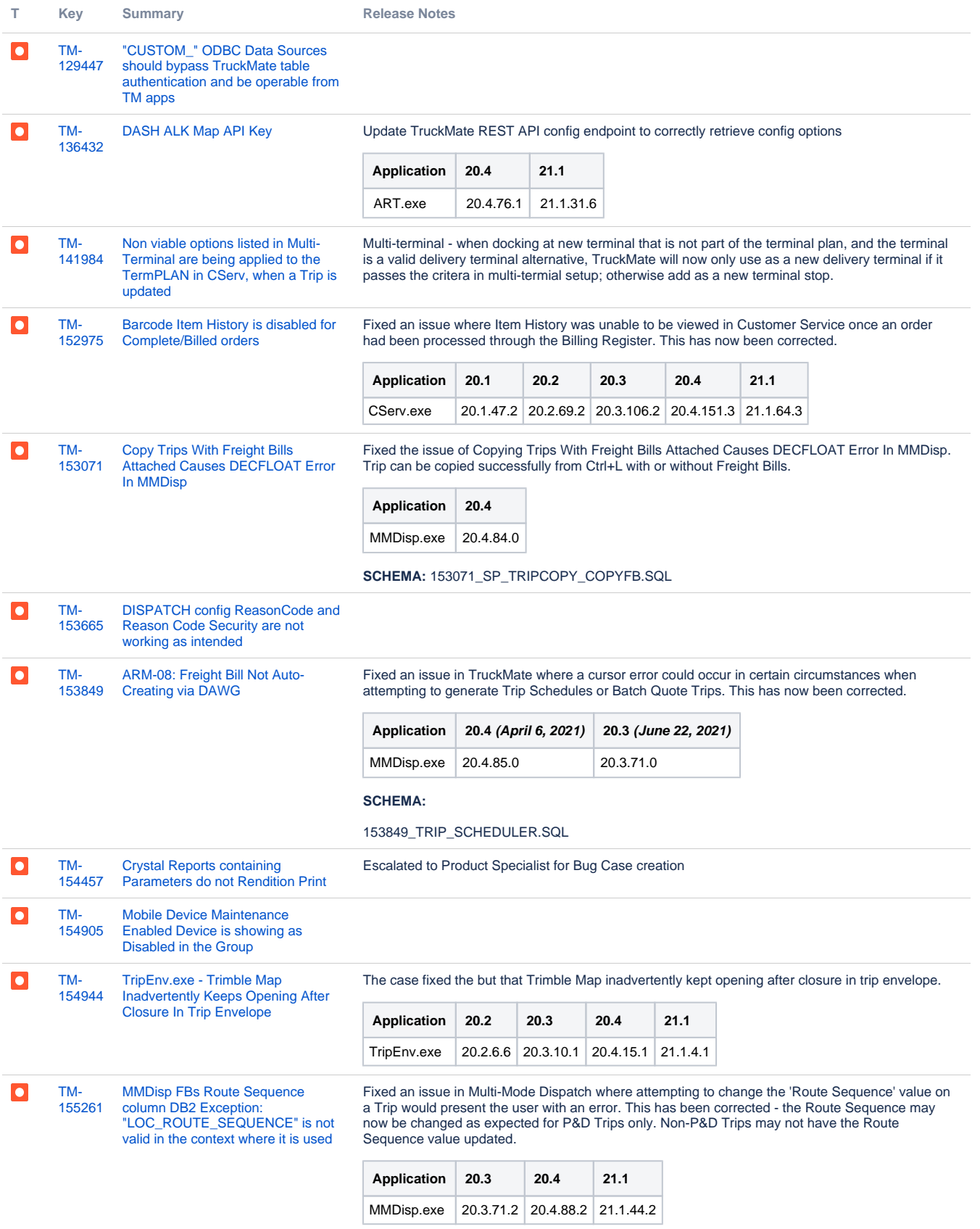

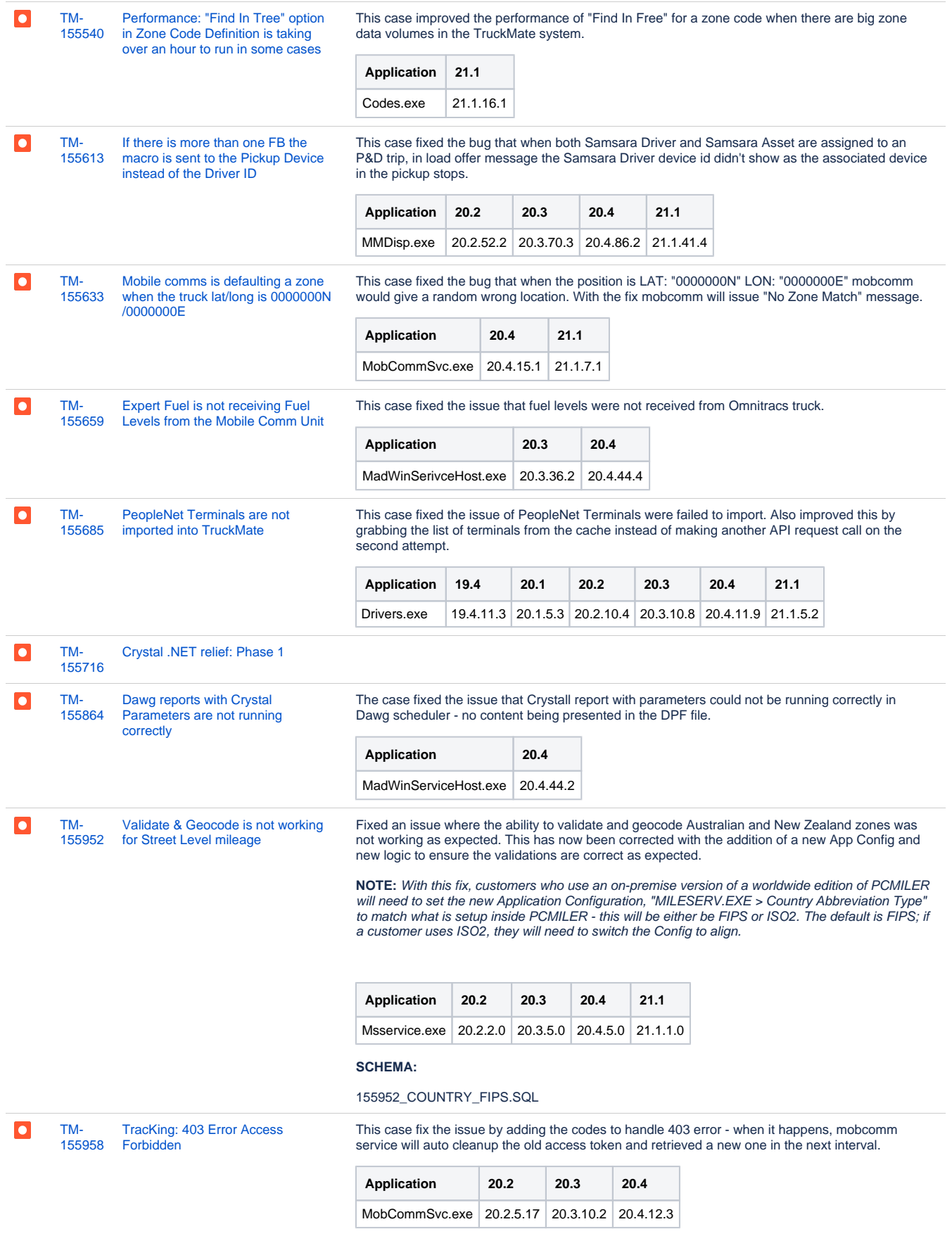

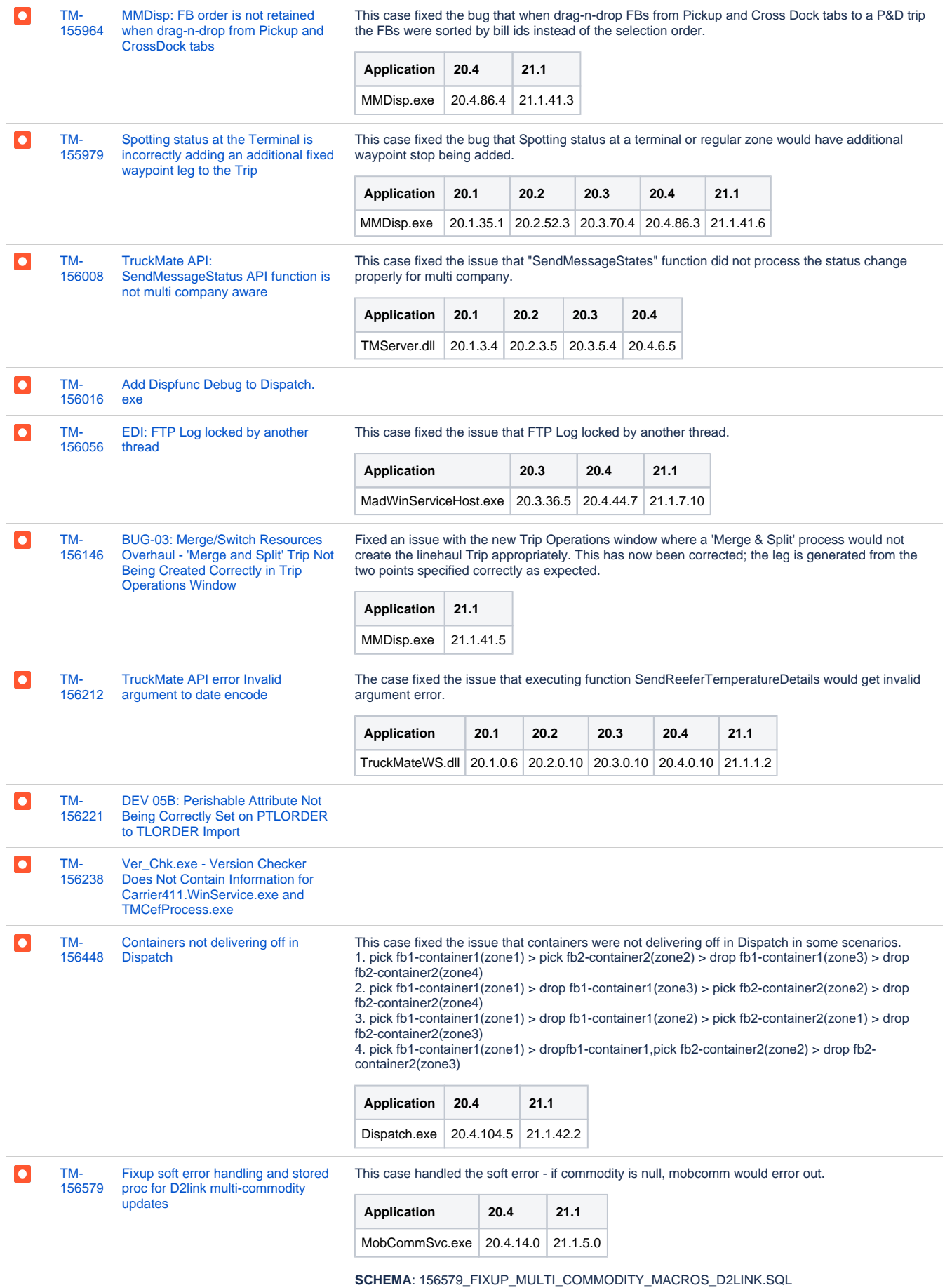

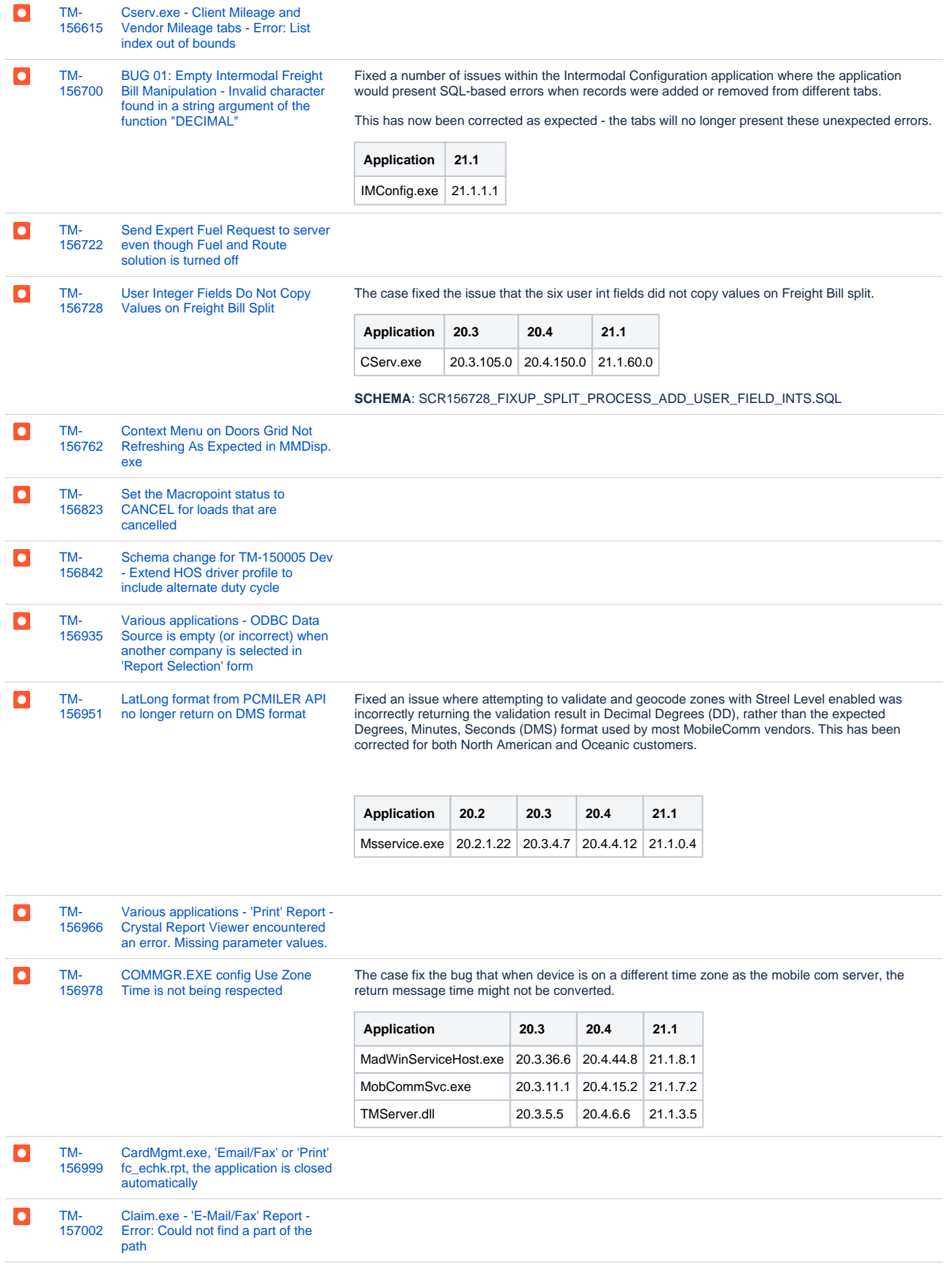

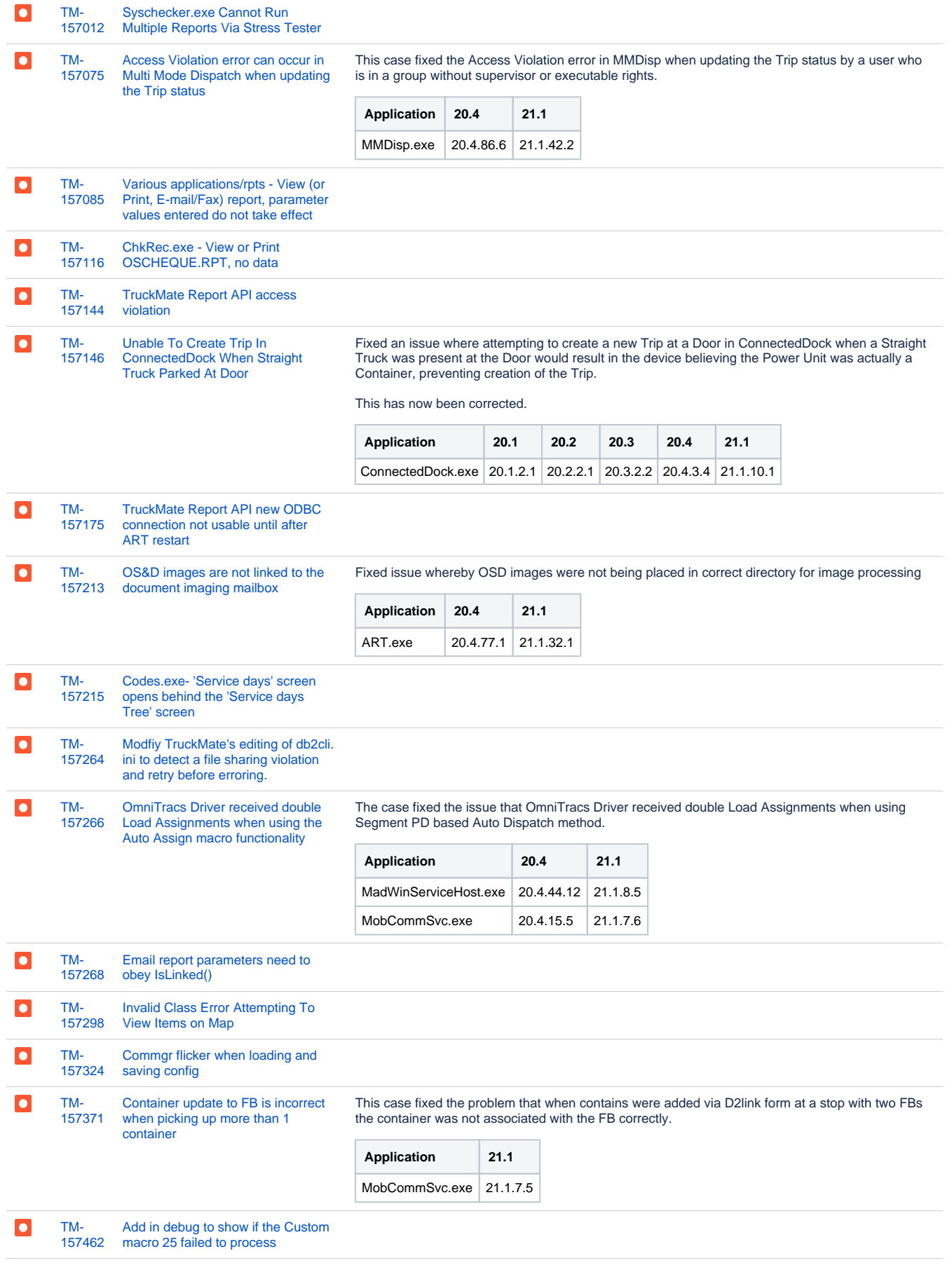

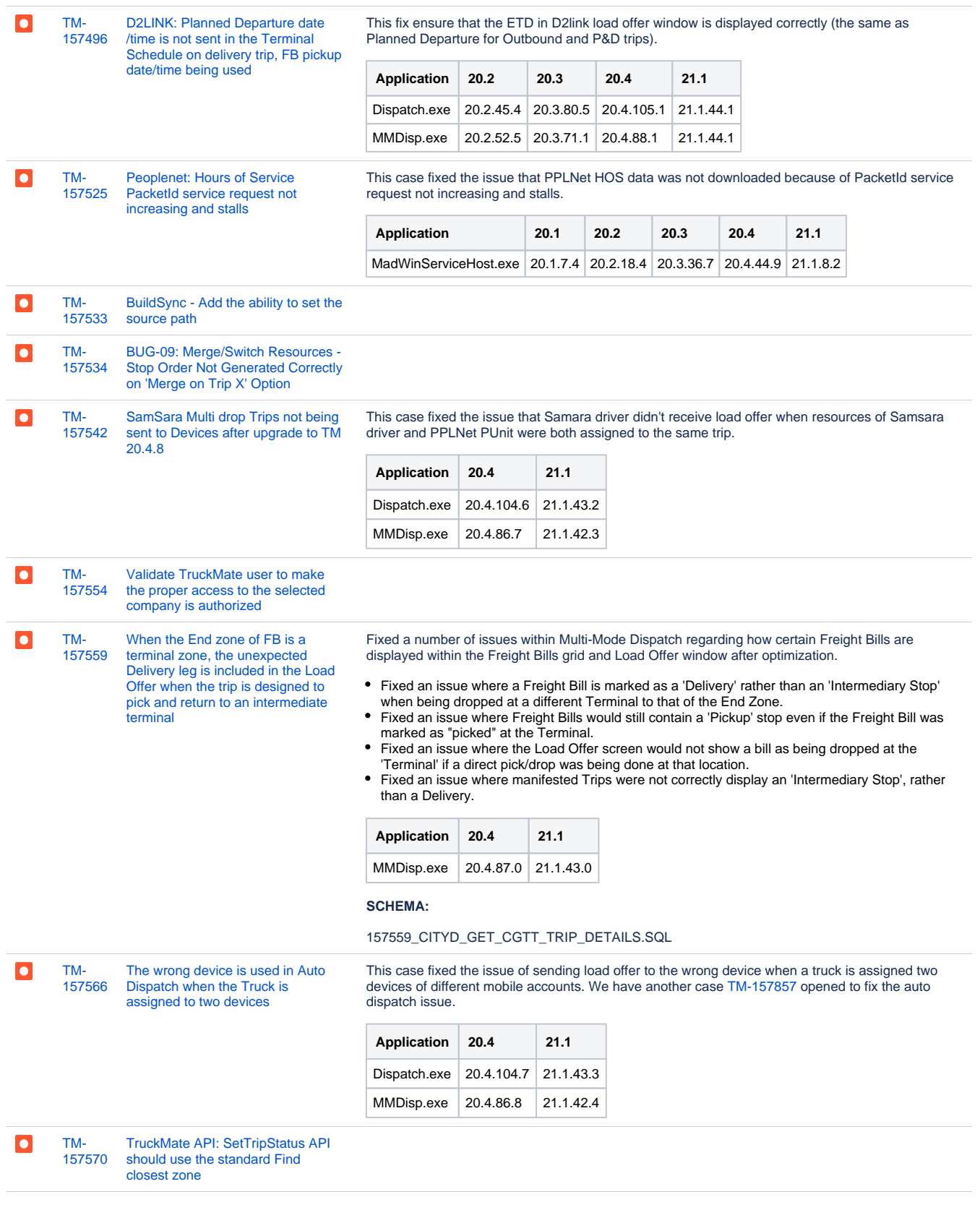

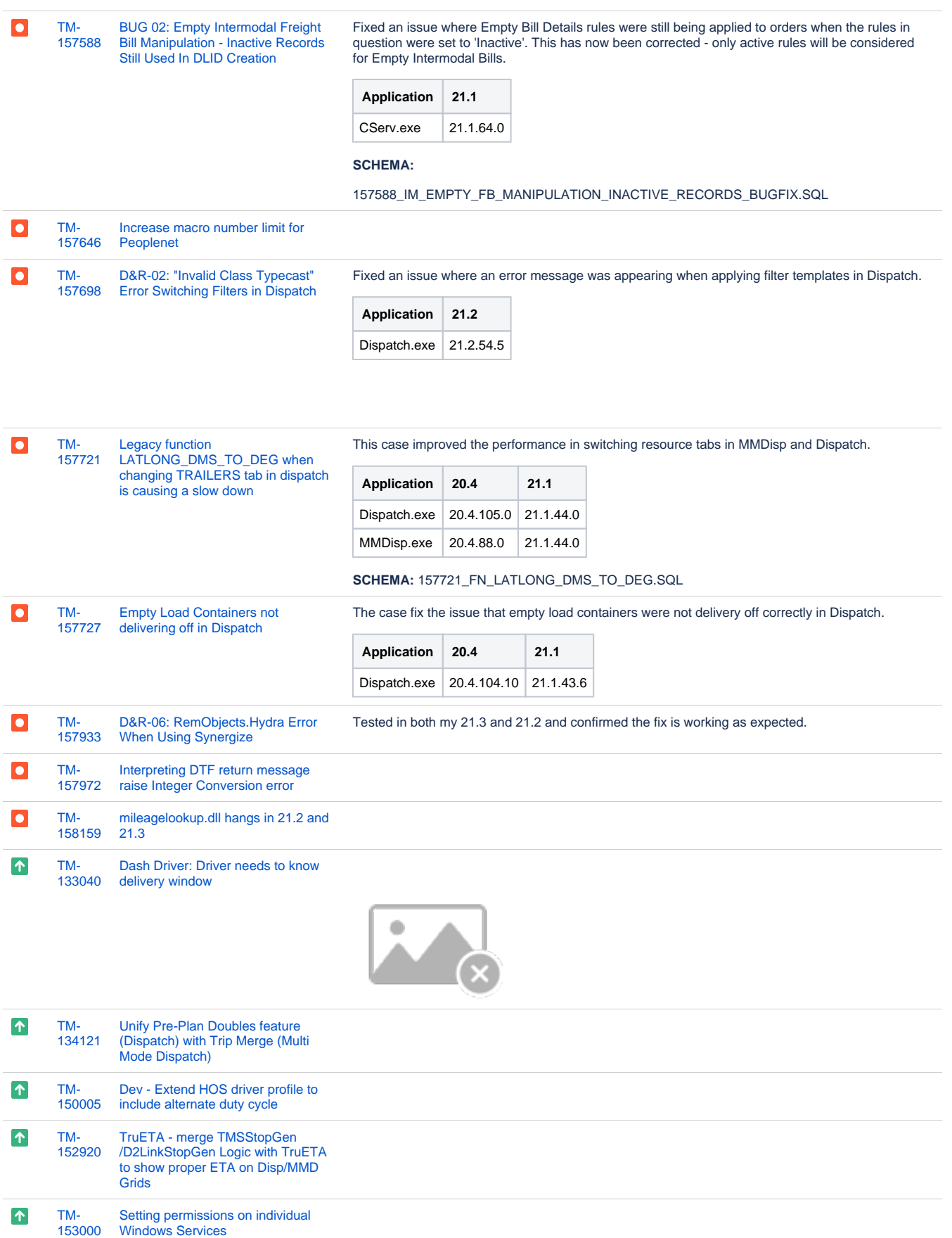

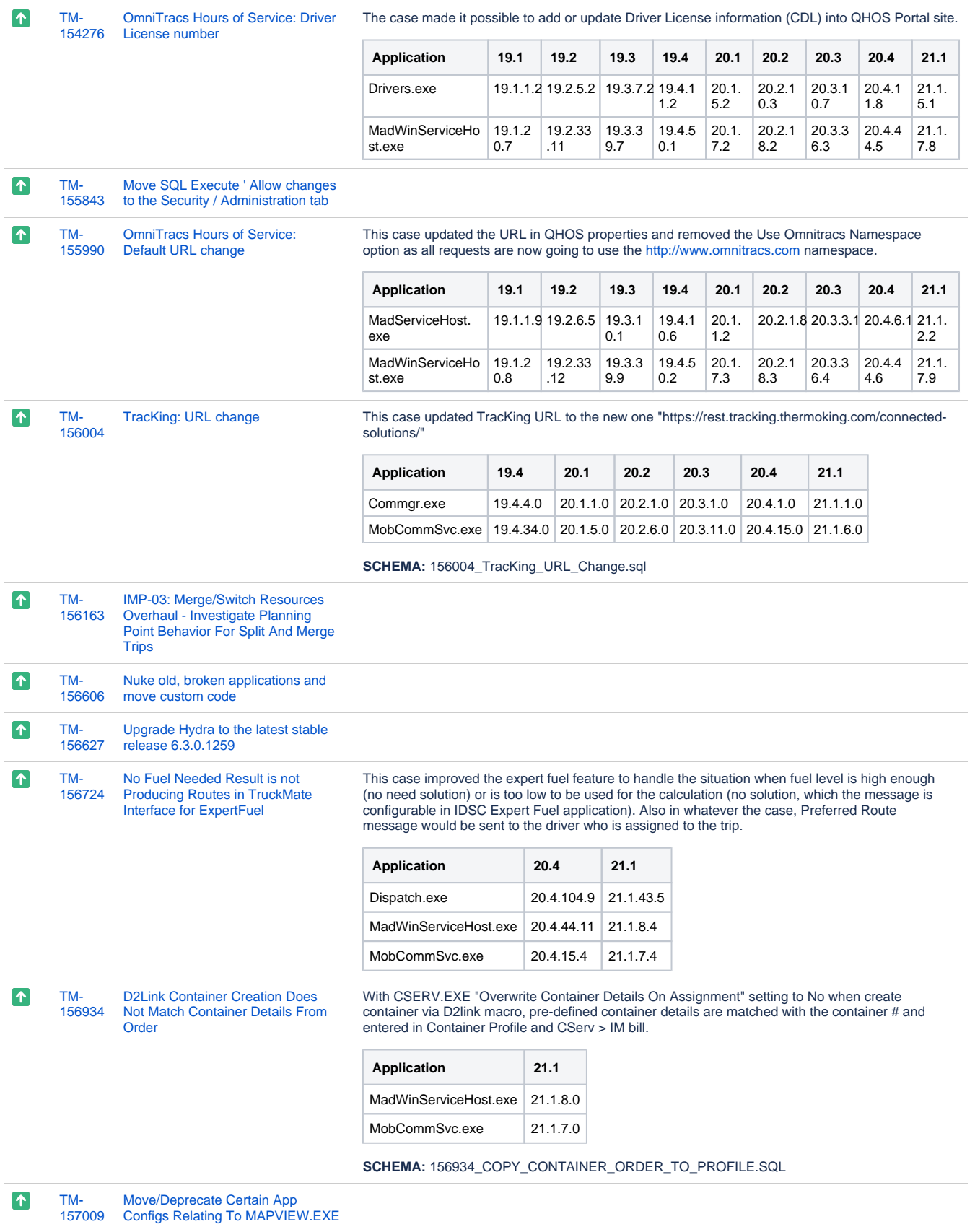

[TM-](https://jira.trimble.tools/browse/TM-157098?src=confmacro)[157098](https://jira.trimble.tools/browse/TM-157098?src=confmacro) [Add Support For PC\\*Miler 35 and](https://jira.trimble.tools/browse/TM-157098?src=confmacro)  [ALKWS35](https://jira.trimble.tools/browse/TM-157098?src=confmacro)

 $\uparrow$ 

Added support for PC\*MILER 35 and PC\*MILER Webservices 35 into TruckMate. This has been certified for TruckMate Versions 2020.4 and above.

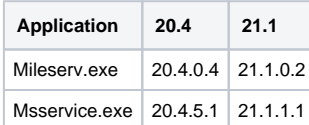

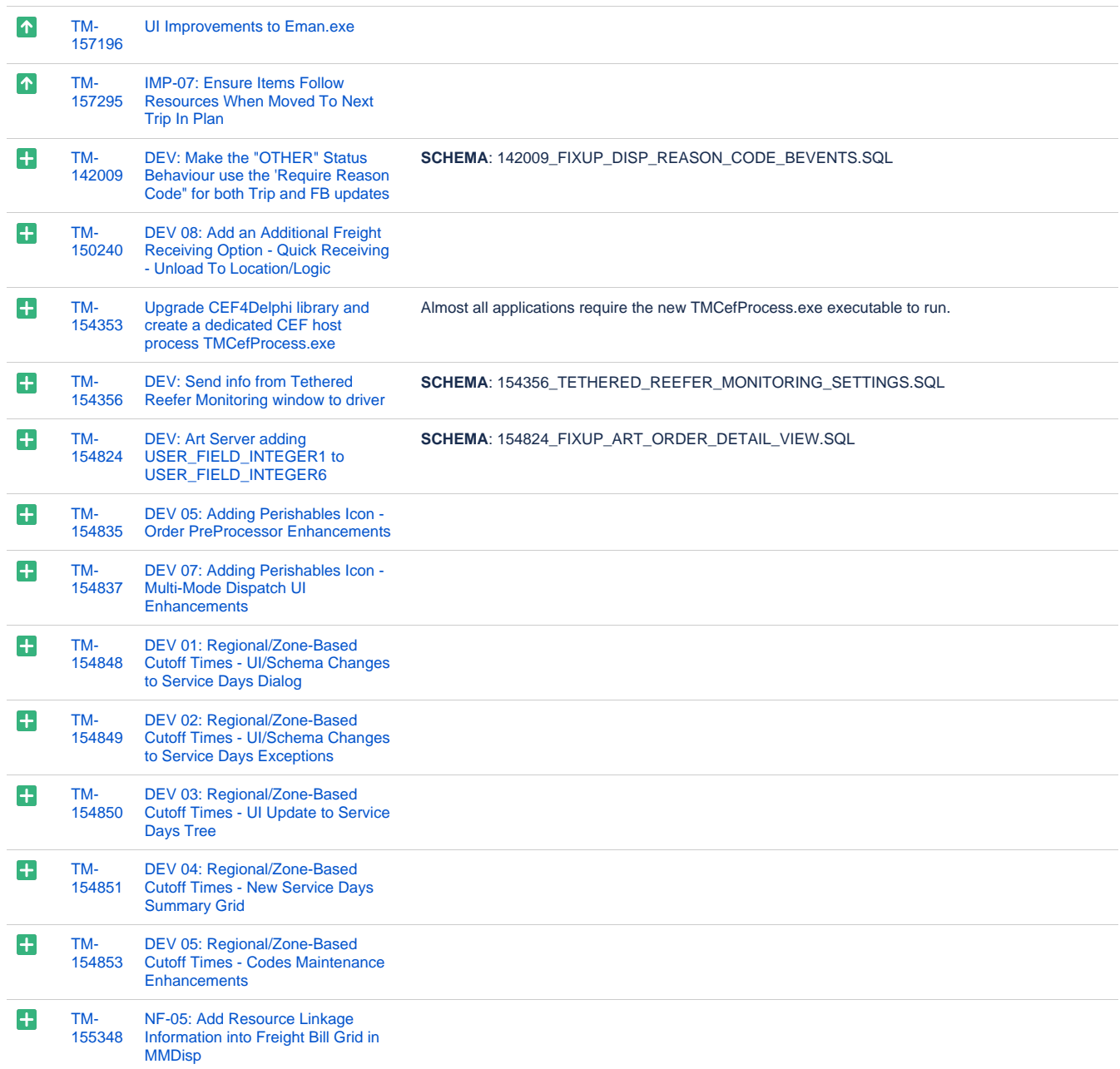

 $\left| \cdot \right|$ 

[TM-](https://jira.trimble.tools/browse/TM-155606?src=confmacro)

[155606](https://jira.trimble.tools/browse/TM-155606?src=confmacro) DEV: MobCommSvc to allow [updating specific commodities](https://jira.trimble.tools/browse/TM-155606?src=confmacro)  [\(TLDTL records\) via macros.](https://jira.trimble.tools/browse/TM-155606?src=confmacro)

This case added a new feature which allow commodities (TLDTL records) being updated via macros when the new config COMMGR.EXE 'Multi-commodity (TLDTL) macro support' is set to True. When it's set to False, any updates to the commodities would be calculated and added into CServ > Details as one adjustment record and the last commodity name would be used in the record. Also the original commodity records would be left unchanged.

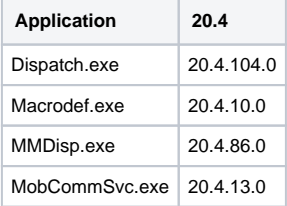

**SCHEMA:** 155606\_SUPPORT\_MULTI\_COMMODITY\_MACROS\_MOBCOMMSVC.SQL

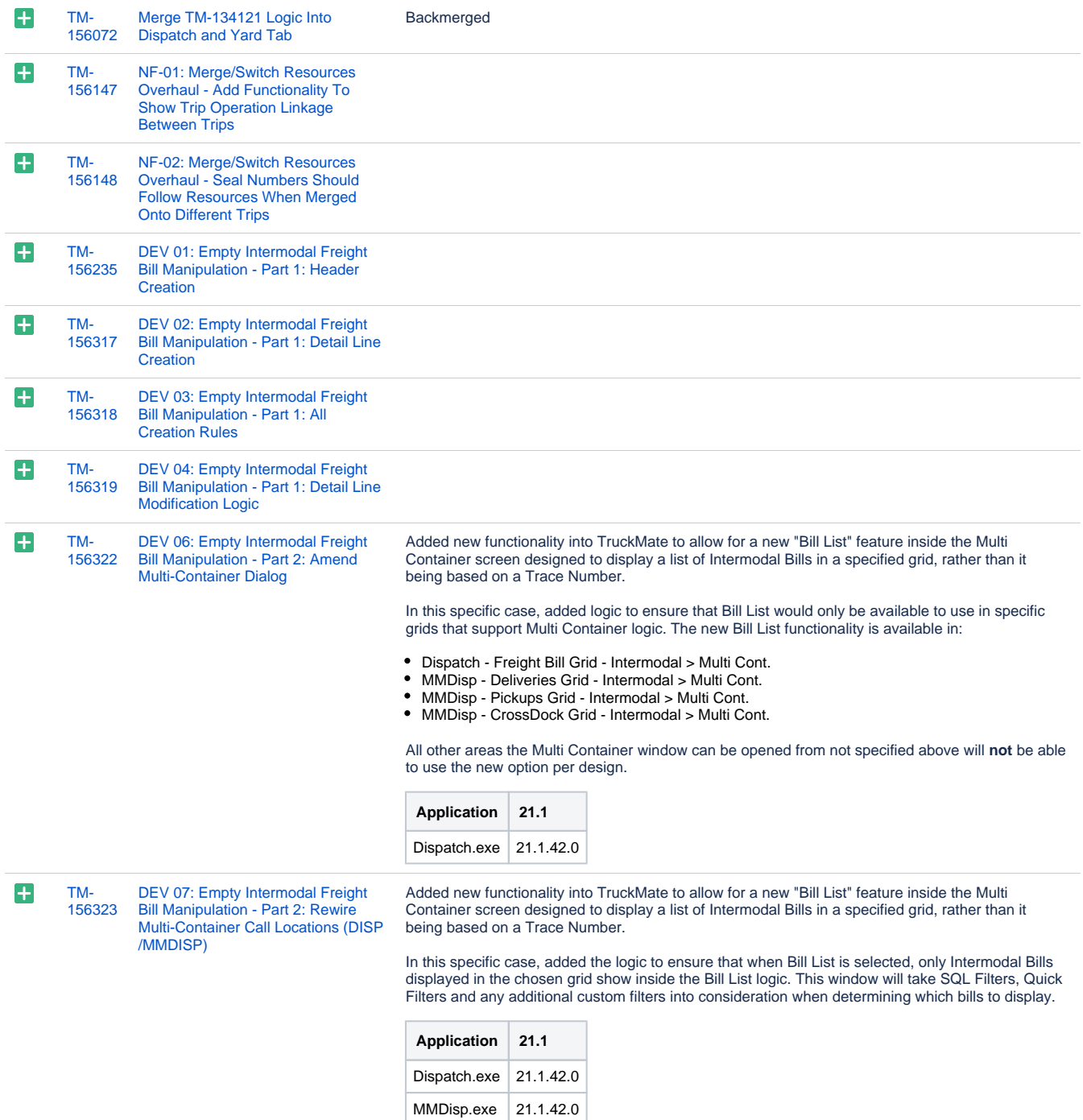

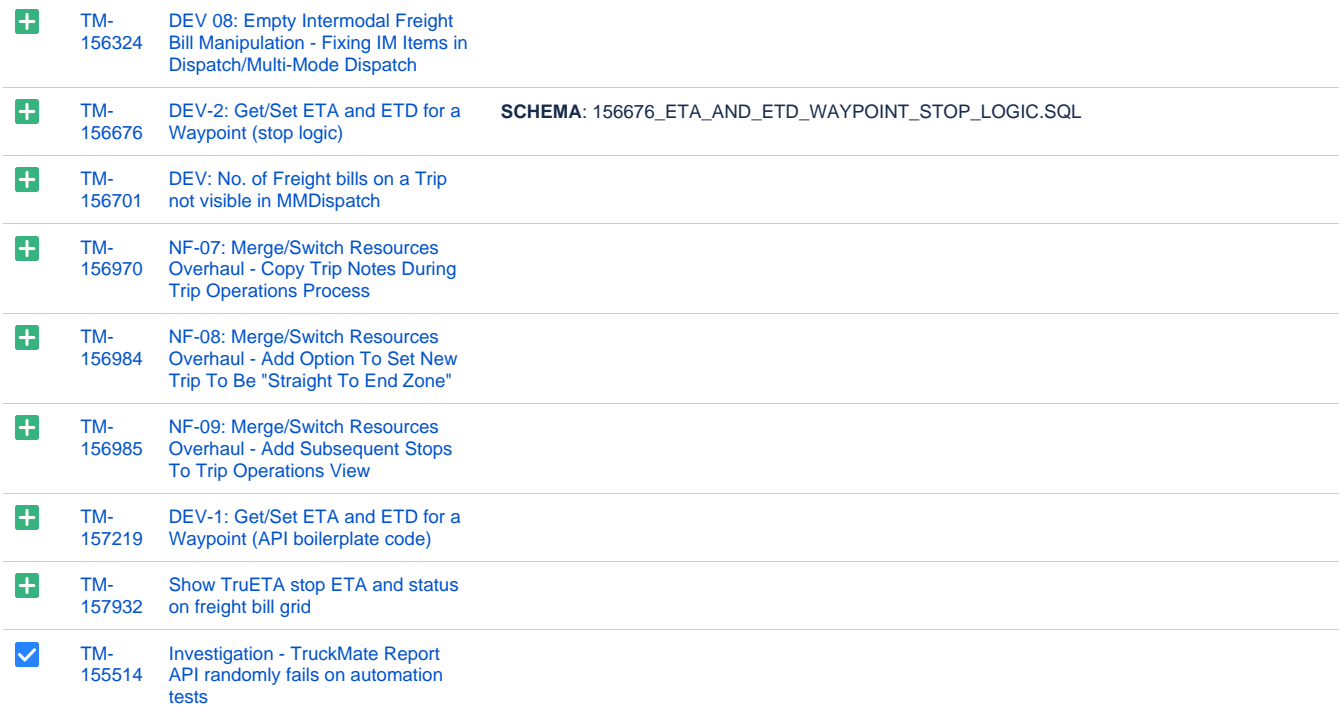

[127 issues](https://jira.trimble.tools/secure/IssueNavigator.jspa?reset=true&jqlQuery=project+%3D+tm+and+fixversion+%3D+%2221.2%22+AND+component+in+%28%22Operations+-+Intermodal+%2F+TL%22%2C+%22Operations+-+Mobile+%2F+LTL%22%2C+%22Operations+-+Mobile+Apps+%2F+REST%22%29+ORDER+BY+type+ASC%2C+key+ASC+++++++++++&src=confmacro)

## Web/API

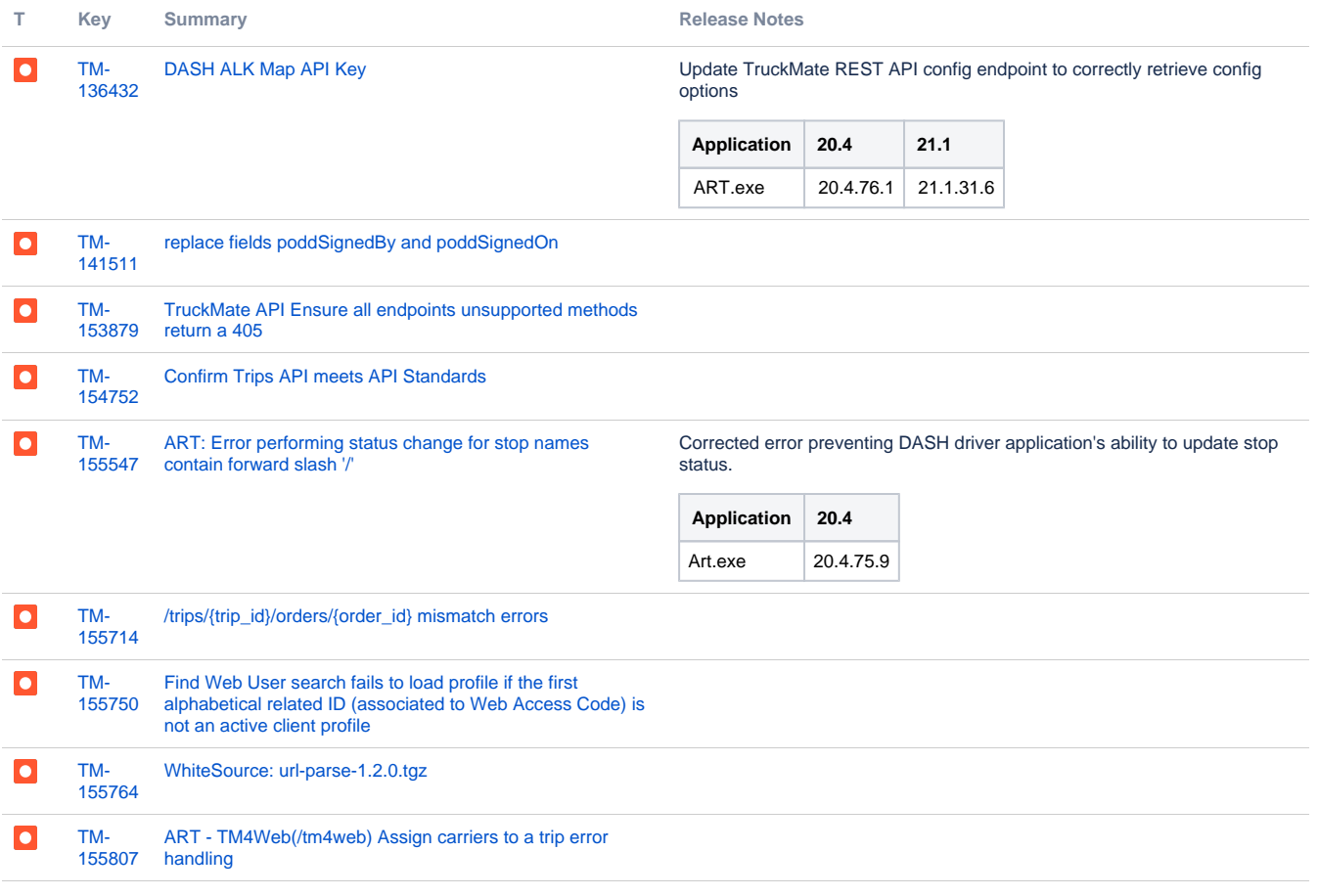

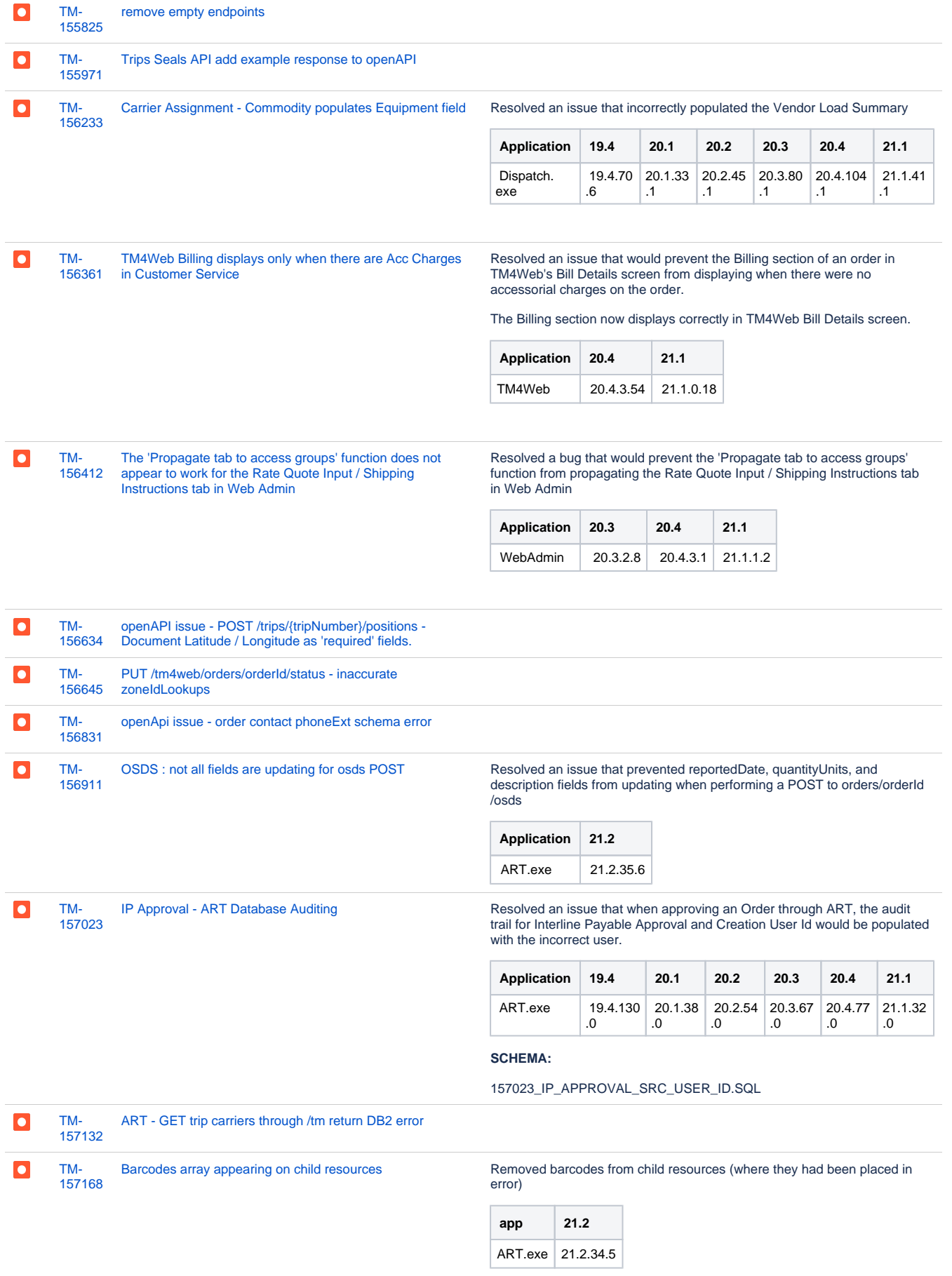

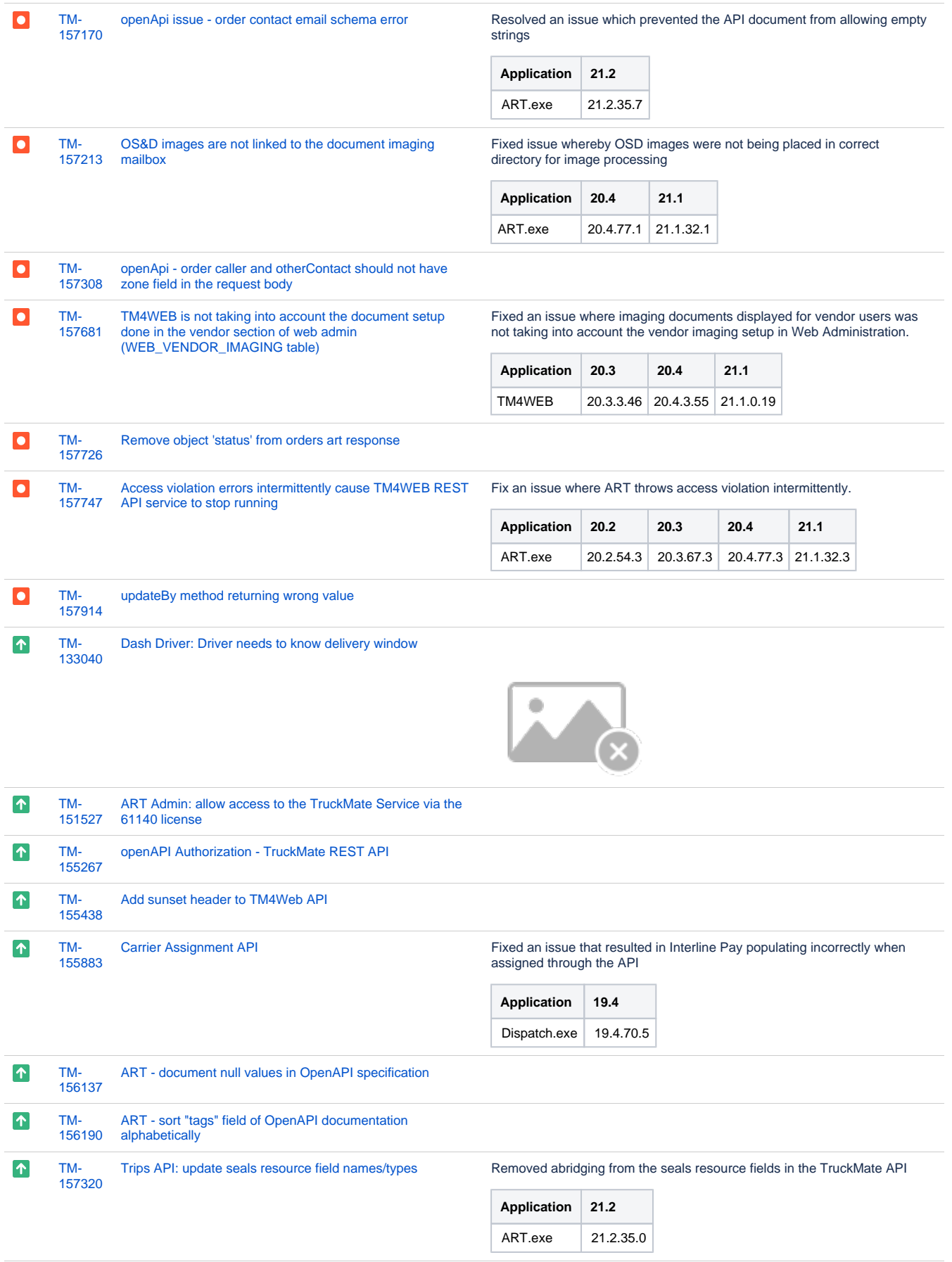

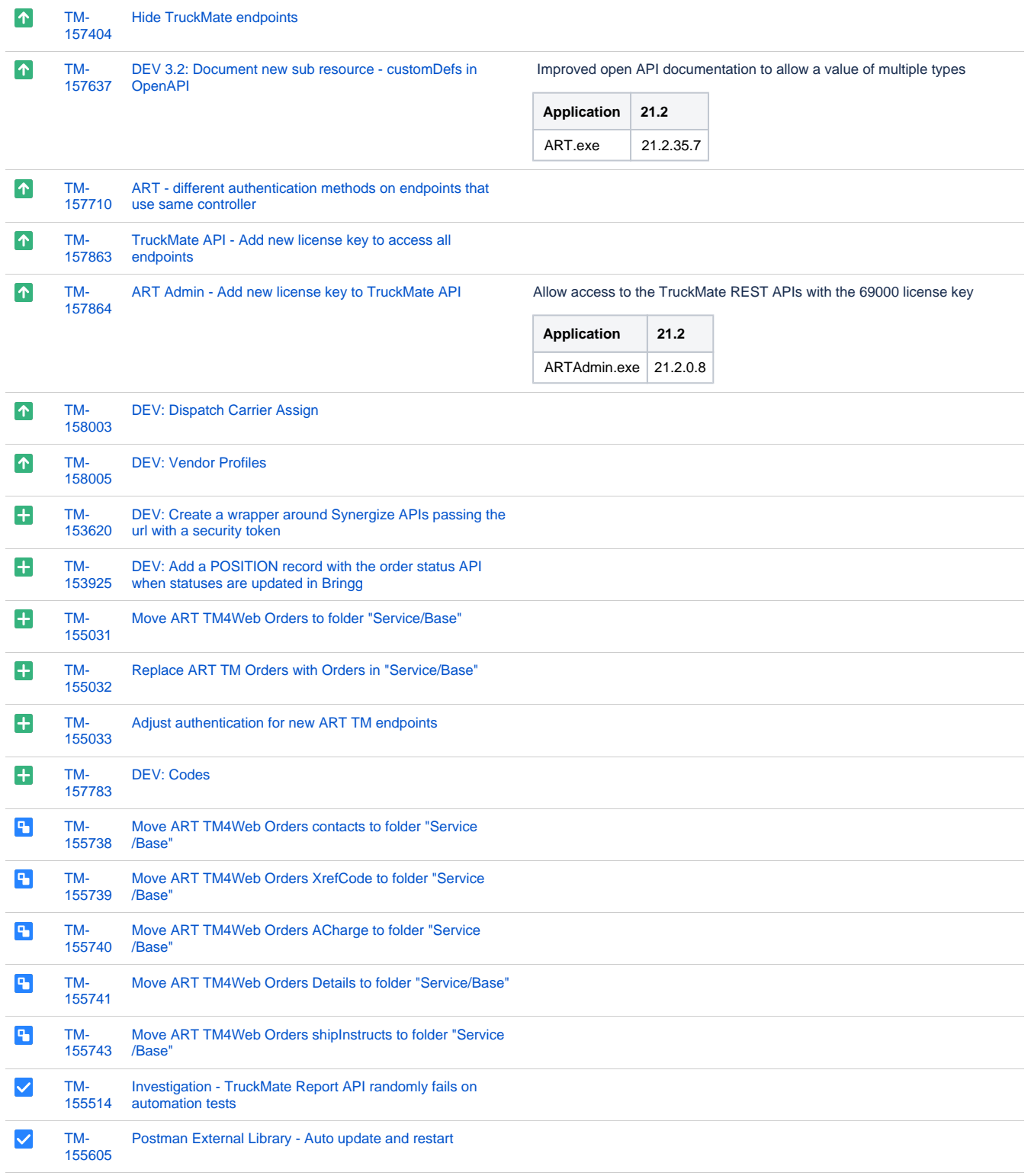

[56 issues](https://jira.trimble.tools/secure/IssueNavigator.jspa?reset=true&jqlQuery=project+%3D+tm+and+fixversion+%3D+%2221.2%22+AND+component+in+%28%22Web%22%29+ORDER+BY+type+ASC%2C+key+ASC+++++++++++&src=confmacro)